Pensieve header: A unified verification notebook for the \$sl\_2\$-portfolio project; continues pensieve://Projects/PPSA/nb/Verification.pdf.

Continues pensieve://2017-06/ and pensieve://2017-08/.

## Prolog

#### **Go;**

```
wdir = SetDirectory["C:\\drorbn\\AcademicPensieve\\Projects\\SL2Portfolio"];
NotebookOpen[wdir <> "\\MakeSnips.nb"];
```
In[ ]:= **HL[**ℰ\_**] := Style[**ℰ**, Background → Yellow];**

## Initialization / Utilities

It is verification-risky to work with low \$E!

#### TD

 $ln[$   $=$   $]$ :=

```
$p = 2; $k = 1; $E := {$k, $p};
$i $trim := \{\hbar^{p}- ' /; p > $p \rightarrow 0, \quad \infty^{k-1} ' /; k > $k \rightarrow 0\};
SetAttributes[{SS, SST}, HoldAll];
TRule = \{T_i \rightarrow e^{\hbar t_i}, T \rightarrow e^{\hbar t}\}; q_{\hbar} = e^{\gamma \epsilon \hbar};SS[ℰ_, op_] := Collect[
    Normal@Series[If[$p > 0, ℰ, ℰ /. TRule], {ℏ, 0, $p}],
    ℏ, op];
SS[ℰ_] := SS[ℰ, Together];
SST[ℰ_, op___] := SS[ℰ /. TRule, op];
Simp[ℰ_, op_] := Collect[ℰ, _CU _QU, op];
Simp[ℰ_] := Simp[ℰ, SS[#, Expand] &];
SimpT[ℰ_] := Collect[ℰ, _CU _QU, SST[#, Expand] &];
```
Differential polynomials (DP):

#### Utils

 $ln[$   $\circ$  ]:=

```
DPα_→Dx_,β_→Dy_ [P_][λ_] :=
 \texttt{Total[CoefficientsRules[Normal@P, \{}\alpha, \beta\}]\ /\ .\ \{ \{m_-, n_-\} \rightarrow c_- \} \Rightarrow c \partial_{\{x,m\}, \{y,n\}} \lambda]
```
HL  $[DP_{x\rightarrow D_s, y\rightarrow D_n} [x^2 y^3] [e^{\delta \xi \eta}] = 6 e^{\delta \eta \xi} \delta^3 \xi + 6 e^{\delta \eta \xi} \delta^4 \eta \xi^2 + e^{\delta \eta \xi} \delta^5 \eta^2 \xi^3]$ **True** 

CF

 $ln[$   $\circ$  ]:=

**CF[**ℰ\_**] := ExpandDenominator@ ExpandNumerator** @**Together**  $\left[\text{Expand}[\mathcal{E}]$  //.  $e^{X_-}e^{y_-}$   $\Rightarrow$   $e^{X+y}$  /.  $e^{X_-} \Rightarrow e^{CF[X]}$   $\right]$ ; SeriesData

```
ln[ |: |:Unprotect[SeriesData];
      SeriesData /: CF[sd_SeriesData] := MapAt[CF, sd, 3];
      SeriesData /: Expand[sd_SeriesData] := MapAt[Expand, sd, 3];
      SeriesData /: Simplify[sd_SeriesData] := MapAt[Simplify, sd, 3];
      SeriesData /: Together[sd_SeriesData] := MapAt[Together, sd, 3];
      SeriesData /: Collect[sd_SeriesData, specs__] := MapAt[Collect[#, specs] &, sd, 3];
      Protect[SeriesData];
```
Self-Pair (SP):

SP

```
In[\circ]:=
```
 $SP_{\{\}\{P_-\} := P; SP_{\{\mathcal{E}_-\to X_-,pS_{--}\}}[P_-\]: = Expand[P \; // \; SP_{\{pS\}}] \; / \; . \; f_-\cdot \mathcal{E}^{d_-} \Rightarrow \partial_{\{X,d\}}f$ 

**SP**<sub>{ $\xi$ **<sub>→</sub>x**}</sub>**[** $(\xi^2 + \xi + 3)$ **(** $x^5 e^x + 7x$ ) + 99 **a**]  $7 + 99$  a + 21 x + 20  $e^{x}$  x<sup>3</sup> + 15  $e^{x}$  x<sup>4</sup> + 5  $e^{x}$  x<sup>5</sup>

 $SP_{\{\xi\rightarrow x,\eta\rightarrow y\}}[(\xi^2+\xi+3+2\xi\eta)(x^5e^x+7x)+99a+e^{6xy}\xi\eta]$ 7 + 99 a + 21 x + 20  $e^x$  x<sup>3</sup> + 15  $e^x$  x<sup>4</sup> + 5  $e^x$  x<sup>5</sup> +  $e^{xy}$ <sup>5</sup>  $\delta$  +  $e^{xy}$ <sup>5</sup> x y  $\delta^2$ 

# DeclareAlgebra

#### $ln[$   $=$   $]$ := QLImplementation

**Unprotect[NonCommutativeMultiply]; Attributes[NonCommutativeMultiply] = {};**  $(NCM = NonCommutativeMultiply)$   $[x_ ] := x;$ **NCM** $[X_1, y_2, z_1]$  **:**  $(X \star Y) \star Z$ ;  $\theta * * = * * \theta = 0;$ x\_Plus **\*\*** y\_ **:= (**# **\*\*** y**) & /@** x**;** x\_ **\*\*** y\_Plus **:= (**x **\*\*** #**) & /@** y**; B** $[X, X] = 0; B[X, Y] = X * Y - Y * X;$ **B[**x\_**,** y\_**,** e\_**] := B[**x**,** y**,** e**] = B[**x**,** y**];**

```
QLImplementation
```

```
ln[ |: |:DeclareAlgebra[U_Symbol, opts__Rule] := Module{gp, sr, g, cp, M, CE, pow, k = 0,
                gs = Generators /. {opts},
                cs = Centrals /. {opts} /. Centrals → {} },
              (H_U = U@ \#) & /\omega gs;
              gp = Alternatives @@ gs; gp = gp gp_; (* gens *)
              s_r = \text{Flatten@Table}[\{g \rightarrow ++k, g_i \rightarrow \{i, k\}\}, \{g, gs\}]; (* sorting \rightarrow *)
              cp = Alternatives @@ cs; (* cents *)
              SetAttributes[M, HoldRest]; M[0, _] = 0; M[a_, x_] := a x;
              CE[ℰ_] := Collect[ℰ, _U, Expand] /. $trim;
              U_i [\mathcal{E}] := \mathcal{E} /. \{t : cp \mapsto t_i, u_U \mapsto (t_i, \&) /@u\};
              U_i [NCM[]] = pow[\mathcal{E}, \theta] = U@{}[} = \mathbf{1}_U = U[];
              B[U@(x_)i_, U@(y_)i_] := Ui@B[U@x, U@y];
              B[U@(x_)i_, U@(y_)j_] /; i =!= j := 0;
              B[U@y_, U@x_] := CE[-B[U@x, U@y]];
              X_+ \star (c_-, 1_U) := CE[C X]; (c_-, 1_U) \star \times X_+ := CE[C X];
              (a_-, U[xx_{---}, x_-]) ** (b_-, U[y_-, yy_{---}]) := If [OrderedQ[{x, y} /. sr],
                 CE@M[a b /. $trim, U[xx, x, y, yy]],
                  U@XX**CE@M[ab/. $trim, U@y**U@X+B[U@X, U@y, $E] +* U@yy ];
               \mathsf{U@}\{c_-\cdot\ast (l:gp)^n-, r_{---}\} /; FreeQ[c, gp] := <code>CE[c</code> <code>\mathsf{U@Table}[l, {n}] \star\star \mathsf{U@}\{r\}];</code>
              U@{c_. * l : gp, r___} := CE[c U[l] ** U@{r}];
              U@{c_, r___} /; FreeQ[c, gp] := CE[c U@{r}];
              U@{l_Plus, r___} := CE[U@{#, r} & /@ l];
              U@{l_, r___} := U@{Expand[l], r};
              U[\& \& NonCommutativeMultiply] \mathbf{:=}\& U/\& \& \mathbf{:=}\& UU[specs___, poly_] := Module{sp, null, vs, us},
                  sp = Replace[{specs}, l_List ⧴ lnull, {1}];
                  vs = Join @@ First /@ sp;
                  us = Join @@ sp /. l_s_ ⧴ l /. x_i_ ⧴ xs;
                  CETotal
                       CoefficientRules [poly, vs] /. (p \rightarrow c) \Rightarrow c \cup \mathcal{Q} (us<sup>p</sup>)
                     \begin{bmatrix} \cdot \cdot \cdot & x_{\text{null}} \end{bmatrix} \rightarrow x \begin{bmatrix} \cdot \cdot \cdot & x_{\text{null}} \end{bmatrix}pow[\&e_1, n_1] := pow[\&e_1, n_1] \star \star \&e_1S_U[\mathcal{E}_\bullet, ss_Rule] := \text{CE}\,\text{QTotal}CoefficientRules[ℰ, First /@ {ss}] /.
                      (p_ → c_) ⧴ c NCM @@ MapThread[pow, {Last /@ {ss}, p}]];
              \mathfrak{m}_{j\_\rightarrow k_\_} [c_-\colon *u_-U] := <code>CE[((c /. (t: cp)_j \rightarrow <code>t_k) DeleteCases</code> [u, \_, _j_|k]) **</code>
                   U \otimes \mathbb{C} Cases \begin{bmatrix} u, w_{i} : u_{k} \end{bmatrix} \leftrightarrow U \otimes \mathbb{C} Cases \begin{bmatrix} u, v_{k} \end{bmatrix};
              U /: c_. * u_U * v_U := CE[c u ** v];
              \mathbf{S}_i [c_-\cdot * u_-U] := CE \left[ \left( \begin{pmatrix} c & / \\ 0 & 0 \end{pmatrix}, \begin{pmatrix} c & 0 \\ c & 0 \end{pmatrix}, \begin{pmatrix} c & 0 \\ c & 0 \end{pmatrix}, \begin{pmatrix} c & 0 \\ c & 0 \end{pmatrix}, \begin{pmatrix} c & 0 \\ c & 0 \end{pmatrix}, \begin{pmatrix} c & 0 \\ c & 0 \end{pmatrix}, \begin{pmatrix} c & 0 \\ c & 0 \end{pmatrix}, \begin{pmU_i[NCM @@Reverse @Cases [u, x_{i} \rightarrow \text{S} \otimes U \otimes x]] ]
```
# DeclareMorphism

```
ln[ e ]:=QLImplementation
            DeclareMorphism[m, U] \rightarrow V, ongs_List, oncs_List: \{ \}] := (
                Replace<sup>[ongs</sup>,
                 \{ (g_+ \rightarrow \text{img}_-) \Rightarrow (m \text{[} \cup [g]) = \text{img}), (g_- \Rightarrow \text{img}_-) \Rightarrow (m \text{[} \cup [g]) := \text{img} / \cdot \text{String}) \}, \{1\} \}m[\mathbf{1}_U] = \mathbf{1}_V;m[U|g_{i} ] \vdots V_i[m[U@g]];
               m[U[vs__]] := NCM @@ (m /@ U /@ {vs});
               m[ℰ_] := Simp[ℰ /. oncs /. u_U ⧴ m[u]] /. $trim;
```
# Meta-Operations

 $ln [ \circ ]:=$ **QLImplementation** 

 $m_j \rightarrow j$  = **Identity**;  $\mathbf{m}_j \rightarrow_k [\mathcal{E}_P$ *lus*] :=  $\mathbf{Simp}[\mathbf{m}_{j\rightarrow k} / \mathbf{e} \mathcal{E}]$ ;  $m_{is_{\text{max}},i_{\text{max}},j_{\text{max}}}$  [ $\mathcal{E}$ ]  $:= m_{j\rightarrow k}$  @ $m_{is,i\rightarrow j}$  @ $\mathcal{E}$ ;  $S_i$   $[ \& \& \& Plus]$   $\vdots$   $\subseteq$  **Simp** $[S_i \mid \& \& S]$ **;** 

# Implementing CU =  $\mathcal{U}(sl_2^{\gamma \epsilon})$

CU

 $ln[$   $e$  ]:=

```
DeclareAlgebra[CU, Generators → {y, a, x}, Centrals → {t}];
B[a<sub>CU</sub>, Y_{CU}] = -YY_{CU}; B[X_{CU}, a_{CU}] = -YX_{CU};
B[X_{CU}, Y_{CU}] = 2 \in a_{CU} - t \cdot 1_{CU};\left(S@CU@y = -y_{\text{CU}}; S@a<sub>CU</sub> = -a_{\text{CU}}; S@x<sub>CU</sub> = -x_{\text{CU}}; \right)S_i [CU, Centrals] = {t_i \rightarrow -t_i};
```
Verifying associativity on triples of generators:

```
With{bas = CU /@ {y, a, x}},
  Tablez1 ** z2 ** z3 - z1 ** z2 ** z3 // Simp // HL,
    {z1, bas}, {z2, bas}, {z3, bas}  
\{ \{ \{ \{ \mathbf{0}, \mathbf{0}, \mathbf{0} \}, \{ \mathbf{0}, \mathbf{0}, \mathbf{0} \}, \{ \mathbf{0}, \mathbf{0}, \mathbf{0} \} \},\{ {\ \pmb{0, 0, 0}} \}, {\ \pmb{0, 0}}, {\ \pmb{0, 0}}, {\ \pmb{0, 0}}, {\ \pmb{0, 0}}, {\ \pmb{0, 0}}, {\ \pmb{0, 0}}, {\ \pmb{0, 0}}, {\ \pmb{0, 0}}, {\ \pmb{0, 0}}
```
Verifying associativity on a "random" triple:

```
With [z1 = CU[y, y, a, a, x, x], z2 = CU[y, a, x], z3 = CU[y, y, a, x],rhs = z1 ** z2 ** z3 // Simp // Short,
    z1 ** z2 ** z3 - rhs // Simp // HL
    // Timing
{1.32813,}\{ (28 \text{ t}^2 \gamma^4 + 116 \text{ t} \gamma^5 \epsilon) \text{CU}[y, y, y, x, x] + \ll 21 \gg \text{+CU}[y, y, y, y, y, y, a, a, a, a, x, x, x, x, x], \textbf{0} \}
```
Verifying that S is an anti-homomorphism on CU:

**With[{bas = CU /@ {y1, a1, x1}}, Table[HL@Simp[S1[z1 \*\* z2] - S1[z2] \*\* S1[z1]], {z1, bas}, {z2, bas} ] ]**  $\{ {\{ \{ \{ \}\},\ \{ \emptyset,\ \emptyset\},\ \{ \emptyset,\ \emptyset,\ \emptyset\},\ \{ \emptyset,\ \emptyset,\ \emptyset\} \}}\}$ 

Verifying the involutivity of S on products of triples:

```
With[{bas = CU /@ {y1, a1, x1}},
 Table[HL@Simp[z1 ** z2 ** z3 - S1@S1[z1 ** z2 ** z3]],
   {z1, bas}, {z2, bas}, {z3, bas} ] ]
{ { { {[0, 0, 0]}}, { {0, 0, 0]}}, { {0, 0, 0]} }\{ \{ \{0, 0, 0\}, \{0, 0\}, \{0, 0\}, \{0, 0\}, \{0, 0\}, \{1, 0\}, \{2, 0\}, \{1, 0\}, \{0, 0\} \} \}
```
Verifying relabeling:

 $t_1$  **t**<sub>3</sub> **CU**[ $y_1$ ,  $a_1$ ,  $x_2$ ] +  $t_1$  **t**<sub>1</sub> **CU**[ $y_1$ ,  $a_2$ ,  $x_2$ ] //  $m_{1\rightarrow 3}$ CU[a<sub>2</sub>, x<sub>2</sub>, y<sub>3</sub>]  $t_3^2$  + CU[x<sub>2</sub>, y<sub>3</sub>, a<sub>3</sub>]  $t_3^2$ 

Verifying meta-associativity:

```
Module[{z, u},
  \texttt{Table}\left[\texttt{u} = \texttt{CU}\left[\texttt{z}\left[\!\!\left[1\right]\!\!\right]_1,\;\texttt{z}\left[\!\!\left[2\right]\!\!\right]_2,\;\texttt{z}\left[\!\!\left[3\right]\!\!\right]_3\right]\right];\;\; \texttt{z} \to \texttt{HL}\left[\texttt{m}_{1,3\to 3}\texttt{\oplus\,m}_{2,3\to 3}\texttt{\oplus\,u} = \texttt{m}_{2,3\to 3}\texttt{\oplus\,m}_{1,2\to 2}\texttt{\oplus\,u}\right],{z, Tuples[{y, a, x}, 3]}]]
\{y, y, y\} \rightarrow \text{True}, \{y, y, a\} \rightarrow \text{True}, \{y, y, x\} \rightarrow \text{True}, \{y, a, y\} \rightarrow \text{True},\{y, a, a\} \rightarrow True, \{y, a, x\} \rightarrow True, \{y, x, y\} \rightarrow True, \{y, x, a\} \rightarrow True,
   \{y, x, x\} \rightarrow \text{True}, \{a, y, y\} \rightarrow \text{True}, \{a, y, a\} \rightarrow \text{True}, \{a, y, x\} \rightarrow \text{True}, \{a, a, y\} \rightarrow \text{True},{a, a, a} \rightarrow \text{True}, {a, a, x} \rightarrow \text{True}, {a, x, y} \rightarrow \text{True}, {a, x, a} \rightarrow \text{True}, {a, x, x} \rightarrow \text{True}\{x, y, y\} \rightarrow True, \{x, y, a\} \rightarrow True, \{x, y, x\} \rightarrow True, \{x, a, y\} \rightarrow True, \{x, a, a\} \rightarrow True,
   \{x, a, x\} \rightarrow True, \{x, x, y\} \rightarrow True, \{x, x, a\} \rightarrow True, \{x, x, x\} \rightarrow True)
```

```
Implementing QU = \mathcal{U}_q(\mathsf{sl}_2^{\gamma\varepsilon})
```

```
Aside
```
Aside

```
\text{Series}\left[\left(1 - \text{T}e^{-2\epsilon a\hbar}\right)/\hbar, \{\text{a}, \text{b}, \text{b}\}\right]
```

$$
\frac{1-T}{\hbar}+2\;T\in a-2\;\left(T\in^2\hbar\right)\;a^2+\frac{4}{3}\;T\in^3\hbar^2\;a^3+0\left[a\right]^4
$$

 $QU$ 

 $ln[$   $e$  ]:=

**DeclareAlgebra[QU, Generators → {y, a, x}, Centrals → {t, T}]; B[aQU, yQU] = -γ yQU; B[xQU, aQU] = -γ QU@x;**  $B[X_{QU}, Y_{QU}] := SS[q_{\hbar} - 1] QU@{y, x} + O_{QU}[a], SS[(1 - Te^{-2\epsilon a\hbar})/\hbar]];$  $(S\otimes y_{QU} := \mathbb{O}_{QU}[\{a, y\}, SS[-T^{-1}e^{\hbar \epsilon a}y]]\}; S\otimes a_{QU} = -a_{QU}; S\otimes x_{QU} := \mathbb{O}_{QU}[\{a, x\}, SS[-e^{\hbar \epsilon a}x]]\};)$  $\mathsf{S}_{i}$  [QU, Centrals] =  $\{t_i \rightarrow -t_i, \ \mathsf{T}_i \rightarrow \mathsf{T}_i^{-1}\};$ 

With[{bas = QU /@{y, a, x}}, Table[{z1, z2} → Simp[z1 \*\* z2 - z2 \*\* z1], {z1, bas}, {z2, bas}]]  $\{\{\mathsf{QU}[y],\mathsf{QU}[y]\}\rightarrow\emptyset,\ \{\mathsf{QU}[y],\mathsf{QU}[a]\}\rightarrow\gamma\mathsf{QU}[y],$  $\{ QU[y], QU[x] \} \rightarrow \frac{(-1+T) \cdot QU[]}{-1 + I}$  $\frac{7}{\hbar}$  - 2 T  $\in$  QU [a] -  $\gamma \in \hbar$  QU [y, x],  $\{ \{\texttt{QU[a]}, \texttt{QU[y]} \} \rightarrow -\gamma \texttt{QU[y]}, \ \{\texttt{QU[a]}, \texttt{QU[a]} \} \rightarrow \texttt{0}, \ \{\texttt{QU[a]}, \texttt{QU[x]} \} \rightarrow \gamma \texttt{QU[x]} \},$  $\{ QU[x], QU[y] \} \rightarrow \frac{(1 - T) QU[]$  $\frac{7}{h}$  + 2 T  $\in$  QU [a] +  $\gamma \in \hbar$  QU [y, x],  $\{ QU[x], QU[a] \} \rightarrow -\gamma QU[x], \{ QU[x], QU[x] \} \rightarrow 0 \}$ 

Verifying associativity on triples of generators:

**With{bas = QU /@ {y, a, x}}, TableHLz1 \*\* z2 \*\* z3 - z1 \*\* z2 \*\* z3 // Simp, {z1, bas}, {z2, bas}, {z3, bas}**   ${ { { {[0, 0, 0]}}, { {0, 0, 0]}}, { {0, 0, 0]} }$ {{0, 0, 0}, {0, 0, 0}, {0, 0, 0}}, {{0, 0, 0}, {0, 0, 0}, {0, 0, 0}}}

Verifying associativity on a "random" triple (~34 secs @ \$p=5, \$k=2):

with 
$$
[21 = QU[y, y, a, a, x, x], z2 = QU[y, a, x], z3 = QU[y, y, a, x],
$$
  $\{ \text{rhs} = (z1 \cdot z2) \cdot z3 \cdot / \text{Simp} \} / \text{Short},$   $HL[z1 \cdot x \cdot (z2 \cdot x \cdot z3) - \text{rhs} \cdot / \text{Simp} ]$   $\} / \text{Timing}$   $\{3.78125, \left\{ \left( \frac{28 \cdot 4 - 56 \cdot 7 \cdot 4 + 28 \cdot 7^2 \cdot 4}{\hbar^2} + \frac{82 \cdot 7^5 \cdot 6 - 280 \cdot 7 \cdot 4 \cdot 5 \cdot 6 + 198 \cdot 7^2 \cdot 7^5 \cdot 6}{\hbar^2} \right) QU[y, y, y, x, x] + \text{if } x < 18 \gg 1 \text{ (up } 1 + 8 \cdot 7 \cdot 6 \cdot \hbar) QU[y, \ll 11 \gg, x], \text{0} \}$ 

Verifying that S is an anti-homomorphism on QU:

```
With [{}<i>b</i>as = QU / @ {y<sub>1</sub>, a<sub>1</sub>, x<sub>1</sub>}],Table [21, 22] \rightarrow HL@Simp [S_1[21**22] - S_1[22]*S_1[21]],
    {z1, bas}, {z2, bas} ] ]
\{ \{ \{ QU[y_1], QU[y_1] \} \rightarrow \mathbf{0}, \{ QU[y_1], QU[a_1] \} \rightarrow \mathbf{0}, \{ QU[y_1], QU[x_1] \} \rightarrow \mathbf{0} \},\{ \{ QU[a_1], QU[y_1] \} \rightarrow \mathbf{0}, \{ QU[a_1], QU[a_1] \} \rightarrow \mathbf{0}, \{ QU[a_1], QU[x_1] \} \rightarrow \mathbf{0} \},\{ \{ QU[X_1], QU[y_1] \} \rightarrow \mathbf{0}, \{ QU[X_1], QU[a_1] \} \rightarrow \mathbf{0}, \{ QU[X_1], QU[X_1] \} \rightarrow \mathbf{0} \}
```
Verifying that Lim $_{h\rightarrow 0}$  QU = CU using a "random" product (~23 secs @ \$p=5, \$k=2):

```
With [z1 = CU[y, y, a, a, x, x], z2 = CU[y, a, x], z3 = CU[y, y, a, x],\text{Short}[\text{Ins} = z1 \star \star (z2 \star \star z3)],Short\lceil \text{rhs} \rceil = \lceil \text{QU} \otimes \text{Q} \rceil + \text{St} \cdot \left( \lceil \text{QU} \otimes \text{Q} \rceil + \text{St} \cdot \left( \text{QU} \otimes \text{Q} \cdot \text{Z} \right) \rceil \right),Expand[Limit[rhs /. TRule ⋃ {QU → CU}, ℏ → 0] - lhs] // HL
     // Timing
\{10.125, \{28 \ t^2 \ \gamma^4 \ CU[y, y, y, x, x] +116 \frac{t}{5} \in \text{CU}[y, y, y, x, x] + \ll 44 \gg \frac{t}{5} \text{CU}[y, y, y, y, a, a, a, x, x, x, x],
     2\left(\frac{\gamma^4}{\hbar^2}-\frac{2\,T\,\gamma^4}{\hbar^2}+\frac{T^2\,\gamma^4}{\hbar^2}+\frac{\gamma^5\,\epsilon}{\hbar}-\frac{2\,T\,\gamma^5\,\epsilon}{\hbar}+\frac{T^2\,\gamma^5\,\epsilon}{\hbar}\right)QU[y, y, y, x, x] +\ll209\gg + (1 + 8 \gamma \in \hbar) QU[y, y, y, \ll7\gg, x, x, x], 0}
```
## Implementing θ

theta

 $InI \circ I:=$ 

DeclareMorphism  $\begin{bmatrix} C\theta & C\theta \end{bmatrix}$   $\rightarrow$   $CU$ ,  $\{y \rightarrow -x_{CU}, a \rightarrow -a_{CU}, x \rightarrow -y_{CU}\}, \{t \rightarrow -t, T \rightarrow T^{-1}\}\$ ; DeclareMorphism  $[Q\theta, QU \rightarrow QU, \{y : \rightarrow 0_{00} | \{a, x\}, SS [-T^{-1/2} e^{\hbar \epsilon a} x] \},$  $a \rightarrow -a_{0}$ ,  $x \rightarrow 0_{0}$  [{a, y}, SS[-T<sup>-1/2</sup>  $e^{\hbar \epsilon a}$  y]]}, {t  $\rightarrow -t$ , T  $\rightarrow T^{-1}$ }]

Verifying involutivity on CU:

```
With[{bas = CU /@ {y, a, x}},
 Table[z → Cθ[z] → HL[Cθ[Cθ[z]]], {z, bas}] ]
{CU[y] \rightarrow -CU[x] \rightarrow \text{CU[y]}, U[a] \rightarrow -CU[a] \rightarrow \text{CU[a]}, CU[x] \rightarrow -CU[y] \rightarrow \text{CU[x]} }
```
Verifying that  $\theta$  is a multiplicative homomorphism on CU:

**With[{bas = CU /@ {y, a, x}},** Table [C $\theta$ [z1 \*\* z2] - C $\theta$ [z1] \*\* C $\theta$ [z2] // HL, {z1, bas}, {z2, bas}]]  $\{ {\{\bf 0, 0, 0\}}, {\{\bf 0, 0\}}, {\{\bf 0, 0\}}, {\{\bf 0, 0\}} \}$ 

Verifying involutivity on QU:

```
With[{bas = QU /@ {y, a, x}},
   Table [z \rightarrow Q\theta [z] \rightarrow HL [Simp [Q\theta [Q\theta [Z]], PowerExpand]], {z, bas}]]
 \left\{ QU[y] \rightarrow - \frac{QU[x]}{]} \right.T
                                             - \frac{\in \hbar QU[a, x]}{2}T
                                                                                 → <mark>QU[y]</mark>, QU[a] → -QU[a] → <mark>QU[a]</mark>,
    QU \left[\mathrm{\mathsf{x}}\right]\rightarrow \left[-\frac{1}{\sqrt{\mathsf{1}}}\right]T
                                           + \frac{\gamma \in \hbar}{\gamma}T
                                                                \mathsf{QU}\left[\,\mathsf{y}\,\right]\, - \frac{\in \hbar\;\mathsf{QU}\left[\,\mathsf{y},\;\mathsf{a}\,\right]}T
                                                                                                                   \rightarrow QU [ x ] \}
```
Verifying that  $\theta$  is a multiplicative homomorphism on QU:

```
With[{bas = QU /@ {y, a, x}},
 Table [{z1, z2} \rightarrow HL [Simp [Q\Theta [z1 ** z2] - Q\Theta [z1] ** Q\Theta [z2]]], {z1, bas}, {z2, bas}]]
\{ \{ \{ QU[y], QU[y] \} \rightarrow \mathbf{0}, \{ QU[y], QU[a] \} \rightarrow \mathbf{0}, \{ QU[y], QU[x] \} \rightarrow \mathbf{0} \},\{ \{ QU[a], QU[y] \} \rightarrow \mathbf{0}, \{ QU[a], QU[a] \} \rightarrow \mathbf{0}, \{ QU[a], QU[i] \} \rightarrow \mathbf{0} \},\{ \{ QU[x], QU[y] \} \rightarrow \mathbf{0}, \{ QU[x], QU[a] \} \rightarrow \mathbf{0}, \{ QU[x], QU[x] \} \rightarrow \mathbf{0} \}
```
# The Asymmetric Dequantizator

Following pensieve://People/VanDerVeen/Dequant1.pdf.

```
ADeq
```

```
ln[ \circ ]:=
```

$$
A \mathbb{D} \oint f = \gamma \left( \left[ \cosh \left[ \tilde{n} \left( a \epsilon + \frac{\gamma \epsilon}{2} - \frac{t}{2} \right) \right] - \cosh \left[ \tilde{n} \sqrt{\left( \frac{t - \gamma \epsilon}{2} \right)^2 + \epsilon \omega} \right] \right) \right)
$$

$$
\left( \tilde{n} e^{\tilde{n} \left( (a + \gamma) \epsilon - t/2 \right)} \sinh \left[ \frac{\gamma \epsilon \tilde{n}}{2} \right] \left( a^2 \epsilon + a \gamma \epsilon - a t - \omega \right) \right) \right);
$$

```
Scaling behaviour of AD$f:
HL@Simplify [AD$f = (\overline{AD$f / . \gamma \rightarrow 1}) / . \{\epsilon \rightarrow \gamma \epsilon, a \rightarrow \gamma^{-1} a, \omega \rightarrow \gamma^{-1} \omega\})]True
HL@FullSimplify
    AD$f = ((AD$f f \cdot x \rightarrow 1) /. \{\hbar \rightarrow \gamma^2 \hbar, \epsilon \rightarrow \epsilon / \gamma, a \rightarrow a / \gamma, t \rightarrow \gamma^{-2} t, \omega \rightarrow \gamma^{-3} \omega\})True
```
ADeq

```
ln[ \circ ]:=
```

```
A$ω = γ CU[y, x] + ϵ CU[a, a] - t - γ ϵ CU[a];
```
ADeq

SDeq

 $ln[$   $\circ$  ]:=

```
DeclareMorphism[A, QU → CU,
   {a \rightarrow a_{\text{CU}}}, x \rightarrow \text{CU@}x, y \rightarrow \text{S}_{\text{CU}}[SS[\text{AD$}$f], a \rightarrow a_{\text{CU}}, \omega \rightarrow \text{AD$}$\omega$] ** y_{\text{CU}}]
```
Verifying that the asymmetric dequantizator is a homomorphism:

```
With[{bas = QU /@ {y, a, x}},
  Table[{z1, z2} \rightarrow HL[SimpT[AD[z1 ** z2] - AD[z1] ** AD[z2]]], {z1, bas}, {z2, bas}]]
{\{\Q}{U[y]}, \ Q{U}[y] \} \rightarrow \mathbf{0}, \ {\{Q}{U}[y], \ Q{U}[a] \} \rightarrow \mathbf{0}, \ {\{Q}{U}[y], \ Q{U}[x] \} \rightarrow \mathbf{0} \},\{ \{ QU[a], QU[y] \} \rightarrow \mathbf{0}, \{ QU[a], QU[a] \} \rightarrow \mathbf{0}, \{ QU[a], QU[x] \} \rightarrow \mathbf{0} \},\{ \{ QU[x], QU[y] \} \rightarrow \textbf{0}, \{ QU[x], QU[a] \} \rightarrow \textbf{0}, \{ QU[x], QU[x] \} \rightarrow \textbf{0} \}
```
## The Symmetric Dequantizator

Following pensieve://People/VanDerVeen/Dequant1.pdf.

```
\ln[\cdot] := \text{S} \cdot \text{S} \cdot \text{S} \cdot \text{S} = \frac{1}{2} \left( \frac{1}{2} \gamma \left( \cosh \left( \frac{\hbar}{2} \right) \right) \right)2
                                                                                                       \frac{1}{2} t 2 + \gamma^2 \epsilon^2 + 4 \epsilon \varpi c \alpha c c c d \beta2  ℏ
                                                                                                                                                                                                                          111/\left[\frac{\gamma \in \hbar}{2}\right] \left(t\left(2a+\gamma\right)-2a\left(a+\gamma\right)\epsilon+2\omega\right)\hbar\right);
```
Verify agreement with the formulas in pensieve://People/VanDerVeen/Dequant1.pdf:

$$
\begin{aligned}\n& \text{SDSP} = \frac{\cosh\left[\hbar\left(\frac{c+\hbar}{2}+\varepsilon a\right)\right]-\cosh\left[\hbar\sqrt{\frac{c^2+c^2}{4}+\varepsilon a\right]}{2}, \\
& \text{Simplify}\left[\text{SDSP} = \frac{c}{2}\right] \left(\varpi - \varepsilon a^2 + \left(\tau - \varepsilon\right) a + \left(2\right)\right), \\
& \text{Simplify}\left[\text{SDSP} \left(\varepsilon, \left\{a + \varepsilon - 1, \tau - \tau\right\}\right)\right] / / \text{ HL}, \\
& \text{PowerExpandeSimplify}\left[\text{SDPS} \left(\varepsilon a + \varepsilon - \tau, \tau + \varepsilon\right)\right] / / \text{ HL}, \\
& \text{SDSQ} = \text{Simplify}\left[\text{SDPSP} \left(\varepsilon a + \varepsilon - \tau + \varepsilon\right)\right] / / \text{ HL}, \\
& \text{SDSQ} = \text{Simplify}\left[\text{SDPSP} \left(\varepsilon a + \varepsilon - \tau + \varepsilon\right)\right] / / \text{ HL}, \\
& \text{FullSimplify}\left[\text{SDSSQ} = \left(\text{SDSQ} \left(\varepsilon - \varepsilon, \tau + \varepsilon\right)\right)\right] / / \text{ HL}, \\
& \text{FullSimplify}\left[\text{SDSSQ} \left(\varepsilon a + \varepsilon a + \left(2\right) \left(\hbar + \gamma^2 \hbar\right) e + \varepsilon / \gamma, a + a / \gamma, t + \gamma^{-2} t, \varpi + \gamma^{-3} a\right)\right]\right] / / \text{ HL} \\
& \left\{\left[-\left(\left|\left(\cosh\left(a\epsilon + \frac{1}{2}\left(-t + \varepsilon\right)\right) \hbar\right) - \cosh\left(\frac{1}{4}\left(t^2 + \varepsilon^2\right) + \varepsilon \varpi \right) \hbar\right)\right] \text{Csch}\left(\frac{\varepsilon \hbar}{2}\right)\right] / \right. \\
& \left.\left(\left(\frac{t}{2} + a\left(t - \varepsilon\right) - a^2 \varepsilon + \varpi\right) \hbar\right)\right), \text{ True, True,} \\
& \left.\left.\left(\left(4\left(\cosh\left(\frac{1}{2}\left(t - 2\epsilon \varepsilon\right) \hbar\right) - \cosh
$$

Verifying that the symmetric dequantizator is a homomorphism:

 $ln [ \circ ]:=$ SDeq

 $ln[$   $\circ$  ]:= SDeq

 $ln [ \circ ]:=$ SDeq

```
With[{bas = QU /@ {y, a, x}},
 Table [{z1, z2} \rightarrow HL@SimpT [SD [z1 ** z2] - SD [z1] ** SD [z2]], {z1, bas}, {z2, bas}]]
\{ \{ \{ QU[y], QU[y] \} \rightarrow \mathbf{0}, \{ QU[y], QU[a] \} \rightarrow \mathbf{0}, \{ QU[y], QU[y], QU[x] \} \rightarrow \mathbf{0} \},\{ \{ QU[a], QU[y] \} \rightarrow \mathbf{0}, \{ QU[a], QU[a] \} \rightarrow \mathbf{0}, \{ QU[a], QU[i] \} \rightarrow \mathbf{0} \},\{ \{ QU[x], QU[y] \} \rightarrow \textbf{0}, \{ QU[x], QU[a] \} \rightarrow \textbf{0}, \{ QU[x], QU[x] \} \rightarrow \textbf{0} \}
```
## The representation  $\rho$

```
rho
```

```
\text{Im}[\text{F}_{\text{in}}] := \rho \otimes \mathsf{y}_{\text{CU}} = \rho \otimes \mathsf{y}_{\text{QU}} = \begin{pmatrix} 0 & 0 \\ \epsilon & 0 \end{pmatrix}; \ \rho \otimes a_{\text{CU}} = \rho \otimes a_{\text{QU}} = \begin{pmatrix} \gamma & 0 \\ 0 & 0 \end{pmatrix};<b>ρex<sub>CU</sub> = \begin{pmatrix} 0 & \gamma \\ 0 & 0 \end{pmatrix}; \rho \otimes x_{QU} = \begin{pmatrix} 0 & \left(1 - e^{-\gamma \epsilon \cdot \hbar}\right) / (\epsilon \cdot \hbar) \\ 0 & 0 \end{pmatrix};
                          ρⅇℰ_ := MatrixExp[ρ[ℰ]];
                            \rho[\mathcal{E}_\_]:=\Big(\mathcal{S}\ /\ .\ \text{TRUE}\ /\ .\ \texttt{t}\rightarrow \gamma\,\epsilon\ /\ .\ \big(U:\textsf{CU}\mid \textsf{QU}\big)\,[\,u_{---}\,]\Rightarrow \textsf{Fold}\big[\textsf{Dot},\ \Big(\begin{smallmatrix}\textbf{1} & \textbf{0} \\ \textbf{0} & \textbf{1} \end{smallmatrix}\Big),\ \rho\ /\textsf{QU}/\textsf{C}\ \{u\}\,\big]\Big)
```
Verifying that  $\rho$  represents CU and QU:

```
Table \left[\text{HL}\left[\text{SS}\left[\rho\left[\text{z1}**\text{z2}\right]\right]\right]\right. \left.\left.\rho\left[\text{z2}\right]\right]\right) / \left.\text{e}^{k_{-} \cdot}/\text{j} \text{ } k>\text{\$k\to\text{\$0$}}\right],\{U, \{CU, QU\}\}\, \{Z1, U/Q \{y, a, x\}\}\, \{Z2, U/Q \{y, a, x\}\}\{{{True, True, True}, {True, True, True}, {True, True, True}},
  {|\{True, True, True\}, \{True\}, \{True, True, True\}, \{True, True, True\}|}Commuting \bm{e}^{\alpha \, a} with \bm{e}^{\xi x}:
Table [HL \lceil \rho \lceil e^{\zeta U \otimes x} \rceil \cdot \rho \lceil e^{\alpha U \otimes a} \rceil = \rho \lceil e^{\alpha U \otimes a} \rceil \cdot \rho \lceil e^{e^{-\gamma a} \zeta U \otimes x} \rceil], \{U, \{CU, QU\}\}\]{True, True}
```
## Œ and the logoi Λ

Logoi from Pensieve://Talks/Toulouse-1705/DogmaDemo.nb and from Pensieve://Talks/Sydney-1708/ExtraDetails@@.nb.

 $ln[$   $\circ$  ]:= MultiplyingOEs **Œ**U\_**[**s1\_\_**,** Q1\_**,** P1\_**] Œ**U\_**[**s2\_\_**,** Q2\_**,** P2\_**] ^:= Œ**U**[**s1**,** s2**,** Q1 **+** Q2**,** P1 P2**];**

```
CdsO
```
 $ln[ \circ ]:=$ 

```
CU@C_{CU}[specs___, Q_, P_] := O_{CU}[specs, SS[e^Q P]];
QU@Q<sub>QU</sub>[Specs], Q, P<sub>I</sub> \colon = Q<sub>OU</sub>[Specs], SS[e^Q P];
```
Logos

 $ln[\circ ]:=$ 

 $c\_Integer_{k\_Integer}$  :=  $c + O[\epsilon]^{k+1}$ ;  $\Lambda$ <sub>U\_k</sub> [{ $\alpha$ ,  $\beta$ }, { $X$ ,  $X$ }] :=  $\mathbf{E}_U$ [{ $X$ },  $(\alpha + \beta)$   $X$ ,  $\mathbf{1}_k$ ];  $\Lambda_{U_n,k_n}$  [{ $\xi_n$ ,  $\alpha_n$ }, {x, a}] :=  $\mathbf{G}_U$  [{a, x},  $\alpha$  a +  $e^{-\gamma \alpha} \xi$  x,  $\mathbf{1}_k$ };  $\Lambda_{U}$ ,  $_k$  [{ $\alpha$ \_,  $\eta$ \_}, {a, y}] :=  $\mathfrak{a}_U$ [{y, a},  $\alpha$  a +  $e^{-\gamma \alpha} \eta y$ , 1<sub>k</sub>];

**Table[ {ΛU,1[{α, β}, {u, u}], lhs = U@ŒU[{u1, u2}, ℏ (α u1 + β u2), 1], HL[lhs ⩵ U@ΛU,1[ℏ {α, β}, {u, u}]]}, {U, {CU, QU}}, {u, {y, a, x}}]** ŒCU{y}, y (α + β), 1 + O[ϵ]2, CU[] + (α ℏ <sup>+</sup> β ℏ) CU[y] + <sup>α</sup><sup>2</sup> <sup>ℏ</sup><sup>2</sup> <sup>2</sup> <sup>+</sup> α β ℏ<sup>2</sup> <sup>+</sup> <sup>β</sup><sup>2</sup> <sup>ℏ</sup><sup>2</sup> 2 CU[y, y], True, ŒCU{a}, a (<sup>α</sup> <sup>+</sup> <sup>β</sup>), 1 <sup>+</sup> <sup>O</sup>[ϵ]2, CU[] + (α ℏ <sup>+</sup> β ℏ) CU[a] + <sup>α</sup><sup>2</sup> <sup>ℏ</sup><sup>2</sup> <sup>2</sup> <sup>+</sup> α β ℏ<sup>2</sup> <sup>+</sup> <sup>β</sup><sup>2</sup> <sup>ℏ</sup><sup>2</sup> 2 CU[a, a], True, ŒCU{x}, x (α + β), 1 + O[ϵ]2, CU[] + (α ℏ <sup>+</sup> β ℏ) CU[x] + <sup>α</sup><sup>2</sup> <sup>ℏ</sup><sup>2</sup> <sup>2</sup> <sup>+</sup> α β ℏ<sup>2</sup> <sup>+</sup> <sup>β</sup><sup>2</sup> <sup>ℏ</sup><sup>2</sup> 2 CU[x, x], True, ŒQU{y}, y (<sup>α</sup> <sup>+</sup> <sup>β</sup>), 1 <sup>+</sup> <sup>O</sup>[ϵ]2, QU[] + (α ℏ <sup>+</sup> β ℏ) QU[y] + <sup>α</sup><sup>2</sup> <sup>ℏ</sup><sup>2</sup> <sup>2</sup> <sup>+</sup> α β ℏ<sup>2</sup> <sup>+</sup> <sup>β</sup><sup>2</sup> <sup>ℏ</sup><sup>2</sup> 2 QU[y, y], True, ŒQU{a}, a (α + β), 1 + O[ϵ]2, QU[] + (α ℏ + β ℏ) QU[a] + α<sup>2</sup> ℏ<sup>2</sup> <sup>2</sup> <sup>+</sup> α β ℏ<sup>2</sup> <sup>+</sup> <sup>β</sup><sup>2</sup> <sup>ℏ</sup><sup>2</sup> 2 QU[a, a], True, ŒQU{x}, x (α + β), 1 + O[ϵ]2, QU[] + (α ℏ <sup>+</sup> β ℏ) QU[x] + <sup>α</sup><sup>2</sup> <sup>ℏ</sup><sup>2</sup> <sup>2</sup> <sup>+</sup> α β ℏ<sup>2</sup> <sup>+</sup> <sup>β</sup><sup>2</sup> <sup>ℏ</sup><sup>2</sup> 2 QU[x, x], True **{Λ**#**,1[{ξ, α}, {x, a}], lhs =** #**@Œ**#**[{x, a}, ℏ (ξ x + α a), 1], HL[lhs ⩵** #**@Λ**#**,1[ℏ {ξ, α}, {x, a}]]} & /@ {CU, QU}** ŒCU{a, x}, a α + ⅇ-α γ x ξ, 1 + O[ϵ]2, CU[] + α ℏ CU[a] + ξ ℏ - α γ ξ ℏ2 CU[x] + 1 <sup>2</sup> <sup>α</sup><sup>2</sup> <sup>ℏ</sup><sup>2</sup> CU[a, a] + α ξ ℏ<sup>2</sup> CU[a, x] + 1 2 ξ<sup>2</sup> ℏ<sup>2</sup> CU[x, x], True, ŒQU{a, x}, a α + ⅇ-α γ x ξ, 1 + O[ϵ]2, QU[] + α ℏ QU[a] + ξ ℏ - α γ ξ ℏ2 QU[x] + 1 <sup>2</sup> <sup>α</sup><sup>2</sup> <sup>ℏ</sup><sup>2</sup> QU[a, a] + α ξ ℏ<sup>2</sup> QU[a, x] + 1 2 ξ<sup>2</sup> ℏ<sup>2</sup> QU[x, x], True **{Λ**#**,2[{α, η}, {a, y}], lhs =** #**@Œ**#**[{a, y}, ℏ (η y + α a), 1], HL[lhs ⩵** #**@Λ**#**,2[ℏ {α, η}, {a, y}]]} & /@ {CU, QU}** ŒCU{y, a}, a α + ⅇ-α γ y η, 1 + O[ϵ]3, CU[] + α ℏ CU[a] + η ℏ - α γ η ℏ2 CU[y] + 1 <sup>2</sup> <sup>α</sup><sup>2</sup> <sup>ℏ</sup><sup>2</sup> CU[a, a] + α η ℏ<sup>2</sup> CU[y, a] + 1 η<sup>2</sup> ℏ<sup>2</sup> CU[y, y],

$$
\begin{array}{l} \text{True} \\ \left\{\text{if } \alpha \in \left[\left\{y, a\right\}, a \alpha + e^{-\alpha \gamma} y \eta, 1 + 0 \left[\epsilon\right]^3\right], \text{ QU}\left[\right] + \alpha \hbar \text{ QU}\left[a\right] + \left(\eta \hbar - \alpha \gamma \eta \hbar^2\right) \text{ QU}\left[y\right] + \frac{1}{2} \alpha^2 \hbar^2 \text{ QU}\left[a, a\right] + \alpha \eta \hbar^2 \text{ QU}\left[y, a\right] + \frac{1}{2} \eta^2 \hbar^2 \text{ QU}\left[y, y\right], \text{True}\right\} \end{array}
$$

Goal. In either  $U$ , compute  $F$  =  $e^{-\eta y}\,e^{\xi x}\,e^{\eta y}\,e^{-\xi x}.$  First compute G  ${}={}$   $e^{\xi x}\,$  y $e^{-\xi x},$  a finite sum. Now  $F$ satisfies the ODE  $\partial_{\eta}F = \partial_{\eta} (e^{-\eta y} e^{\eta G}) = -yF + FG$  with initial conditions  $F(\eta = 0) = 1$ . So we set it up and solve:

 $ln[$ Logos

**If\$k > 0, With{U = CU}, Module{G, F, fs, bs, e, b, es, sol}, G = Echo@SimpTableξ<sup>k</sup> k!, {k, 0, \$k + 1}.NestList[Simp[B[xU ,** # **]] &, yU, \$k + 1]; fs = Echo@Flatten@Table[fl,i,j,k[η], {l, 0, \$k}, {i, 0, l}, {j, 0, l}, {k, 0, l}]; F = Echofs.bs = fs /. f**l\_**,**i\_**,**j\_**,**k\_**[η] ⧴ ϵ**<sup>l</sup> **U@y**i**, a**j**, x**k**; es = Flatten[ Table[Coefficient[e, b] ⩵ 0, {e, {F - 1U /. η → 0, F \*\* G - yU \*\* F - ∂η F}}, {b, bs}]]; sol = Echo@First[F /. DSolve[es, fs, η]]; Echo[sol /. {ⅇ\_ → 1, U → Times}]; Collect[sol /. {ⅇ\_ → 1, U → Times}, ϵ, Simplify]** » -<sup>t</sup> <sup>ξ</sup> CU[] + <sup>2</sup> ϵ ξ CU[a] - γ ϵ ξ<sup>2</sup> CU[x] + CU[y] » f0,0,0,0[η], f1,0,0,0[η], f1,0,0,1[η], f1,0,1,0[η], f1,0,1,1[η], f1,1,0,0[η], f1,1,0,1[η], f1,1,1,0[η], f1,1,1,1[η] » CU[] f0,0,0,0[η] + ϵ CU[] f1,0,0,0[η] + ϵ CU[x] f1,0,0,1[η] + ϵ CU[a] f1,0,1,0[η] + ϵ CU[a, x] f1,0,1,1[η] + ϵ CU[y] f1,1,0,0[η] + ϵ CU[y, x] f1,1,0,1[η] + ϵ CU[y, a] f1,1,1,0[η] + ϵ CU[y, a, x] f1,1,1,1[η] » <sup>ⅇ</sup>-<sup>t</sup> η ξ CU[] + 1 <sup>2</sup> <sup>ⅇ</sup>-<sup>t</sup> η ξ <sup>t</sup> γ ϵ η<sup>2</sup> <sup>ξ</sup><sup>2</sup> CU[] + <sup>2</sup> <sup>ⅇ</sup>-<sup>t</sup> η ξ ϵ η ξ CU[a] - <sup>ⅇ</sup>-<sup>t</sup> η ξ γ ϵ η ξ<sup>2</sup> CU[x] - <sup>ⅇ</sup>-<sup>t</sup> η ξ γ ϵ η<sup>2</sup> <sup>ξ</sup> CU[y] » <sup>1</sup> <sup>+</sup> 2 a ϵ η ξ - <sup>y</sup> γ ϵ η<sup>2</sup> <sup>ξ</sup> - <sup>x</sup> γ ϵ η ξ<sup>2</sup> <sup>+</sup> <sup>1</sup> 2 t γ ϵ η<sup>2</sup> ξ<sup>2</sup> <sup>1</sup> <sup>+</sup> <sup>1</sup> <sup>2</sup> ϵ η ξ 4 a <sup>+</sup> γ -2 y <sup>η</sup> - 2 x <sup>ξ</sup> <sup>+</sup> <sup>t</sup> η ξ **Λ**U\_**,**kk\_**[{**ξ1\_**,** η1\_**}, {x, y}] := Λ**U**[{**ξ1**,** η1**}, {x, y}] = Block{\$k =** kk**, \$p =** kk**}, Module{ξ, η, G, F, fs, f, bs, e, b, es},**

G = Simp[Table[
$$
\xi^k / k!
$$
, {k, 0, \$k+1}] .NestList[Simp[B[x<sub>U</sub>, #]] & y<sub>U</sub>, \$k+1]};  
\nfs = Flatten@Table[F<sub>1,i,j,k</sub>[7], {l, 0, \$k}, {i, 0, 1}, {j, 0, 1}, {k, 0, 1}];  
\nF = fs. (bs = fs / . f<sub>L,j,j,k</sub>[7]  $\Rightarrow$  e<sup>t</sup> U@{y<sup>i</sup>, a<sup>j</sup>, x<sup>k</sup>};  
\nes = Flatten[  
\nTable[Coefficient[e, b] == 0, {e, {F - 1<sub>U</sub> / . 7  $\rightarrow$  0, F\*\*G - y<sub>U</sub> \*\* F - 0<sub>7</sub>F}}], {b, bs}]];  
\nF = F / . DSolve[es, fs, 7][11];  
\nG<sub>U</sub>[{y, a, x},  
\n\$ x + \gamma y + (U / . {CU  $\rightarrow$  t  $\gamma$  5, QU  $\rightarrow$   $\gamma$  5 (1 - T) / ħ}),  
\nF + 0<sub>sk</sub> / . {e $\rightarrow$  1, U  $\rightarrow$  Times}  
\n] / . { $\xi \rightarrow$  \$1,  $\gamma$  7/1}]];

 $\{\Lambda_{\text{CU},1}[\{\xi,\,\eta\},\,\{x,\,y\}]\,,\,\,\,\text{Ins}=\texttt{CUEC}_{\text{CU}}[\{x,\,y\},\,\hbar\,\,(\xi\,x+\eta\,y)\,,\,1]\,,$ **HL[lhs ⩵ CU@ΛCU,1[ℏ {ξ, η}, {x, y}]]}**  $\left\{ \mathfrak{E}_{\textsf{CU}}\left[\, \{\bm{y, a, x}\}\, , \, \bm{y\ \eta + x\ \xi - t\ \eta\ \xi\, , \, \bm{1 + \frac{1}{2}}\ \eta\ \xi\ \left(\bm{4\ a - 2\ y\ \gamma\ \eta - 2\ x\ \gamma\ \xi + t\ \gamma\ \eta\ \xi\right) \ \in +\ 0\, [\,\varepsilon\, ]^{\, 2}\, \right]\, ,$  $(1 - t \eta \xi \hbar^2)$  CU[] + 2  $\epsilon \eta \xi \hbar^2$  CU[a] +  $\xi \hbar$  CU[x] +  $\eta \hbar$  CU[y] + 1 2  $\xi^2$   $\hbar^2$  CU  $[\mathsf{x},\mathsf{x}]$  +  $\eta$   $\xi$   $\hbar^2$  CU  $[\mathsf{y},\mathsf{x}]$  +  $\frac{1}{\tau}$ 2  $\eta^2$   $\hbar^2$  CU [y, y], True  $\}$ 

 $\{\Lambda_{00,1}[\{\xi,\eta\},\{x,y\}]\$ , 1hs =  $\mathbb{Q} \cup \mathbb{Q} \mathbb{G}_{00}[\{x,y\},\hbar(\xi x + \eta y), 1],$ **HL@SimpT[lhs ⩵ QU@ΛQU,1[ℏ {ξ, η}, {x, y}]]}**  $\left\{ \mathbf{G}_{\text{QU}}\left[\ \left\{ \mathbf{y, a, x} \right\}, \ \mathbf{y} \ \eta + \mathbf{x} \ \xi + \frac{\left( \mathbf{1 - T} \right) \ \eta \ \xi}{\hbar} \right\}$ , 1  $+$   $\frac{1}{1}$ 4  $\hbar$ η ξ  $\left(\gamma$  η ξ - 4 T  $\gamma$  η ξ + 3 T  $^2$   $\gamma$  η ξ + 8 a T  $\hbar$  + 2 y  $\gamma$   $\eta$   $\hbar$  - 6 T y  $\gamma$   $\gamma$   $\zeta$   $\hbar$  - 6  $\tau$  x  $\gamma$   $\zeta$   $\hbar$  + 4 x y  $\gamma$   $\hbar^2\right)$   $\in$  +  $\mathsf{O}\left[\,\varepsilon\,\right]^{\,2}\left]$  ,  $\left(\mathsf{1}+\eta\,\varepsilon\,\hbar-\mathsf{T}\,\eta\,\varepsilon\,\hbar\right)\,\mathsf{QU}\left[\,\right]+\mathsf{2}\,\mathsf{T}\,\varepsilon\,\eta\,\varepsilon\,\hbar^2\,\mathsf{QU}\left[\,\mathsf{a}\,\right]+\varepsilon\,\hbar\,\mathsf{QU}\left[\,\mathsf{x}\,\right]+\mathsf{E}\left[\,\mathsf{QU}\left[\,\mathsf{x}\,\right]\,\right]$  $\eta$   $\hbar$  QU  $[\, {\bf y} \,]$  +  $\frac{1}{\tau}$ 2  $\xi^2$   $\hbar^2$  QU  $[\mathbf{x}, \mathbf{x}]$  +  $\eta \xi$   $\hbar^2$  QU  $[\mathbf{y}, \mathbf{x}]$  +  $\frac{1}{2}$ 2  $\eta^2$   $\hbar^2$  QU[y, y], True $\}$ 

#### **{tt = Last[ΛCU,2[{ξ, η}, {x, y}]], Log[tt],** Exponent [Normal@Log[tt] /. { $\xi \to \hbar \xi$ ,  $\eta \to \hbar \eta$ ,  $x \to \hbar x$ ,  $y \to \hbar y$ },  $\hbar$ ]} // Expand

$$
\{1+\left(2a\eta\xi-y\gamma\eta^{2}\xi-x\gamma\eta\xi^{2}+\frac{1}{2}t\gamma\eta^{2}\xi^{2}\right)\epsilon+\right.
$$
\n
$$
\{2a^{2}\eta^{2}\xi^{2}-a\gamma\eta^{2}\xi^{2}-2ay\gamma\eta^{3}\xi^{2}+y\gamma^{2}\eta^{3}\xi^{2}+\frac{1}{2}y^{2}\gamma^{2}\eta^{4}\xi^{2}-2ax\gamma\eta^{2}\xi^{3}+x\gamma^{2}\eta^{2}\xi^{3}+a t\gamma\eta^{3}\xi^{3}-\frac{1}{3}t\gamma^{2}\eta^{3}\xi^{3}+xy\gamma^{2}\eta^{3}\xi^{3}-\frac{1}{2}t y\gamma^{2}\eta^{4}\xi^{3}+\frac{1}{2}x^{2}\gamma^{2}\eta^{2}\xi^{4}-\frac{1}{2}t x\gamma^{2}\eta^{3}\xi^{4}+\frac{1}{8}t^{2}\gamma^{2}\eta^{4}\xi^{4}\right)\epsilon^{2}+0\left[\epsilon\right]^{3},
$$
\n
$$
\{2a\eta\xi-y\gamma\eta^{2}\xi-x\gamma\eta\xi^{2}+\frac{1}{2}t\gamma\eta^{2}\xi^{2}\right)\epsilon+\left(-a\gamma\eta^{2}\xi^{2}+y\gamma^{2}\eta^{3}\xi^{2}+x\gamma^{2}\eta^{2}\xi^{3}-\frac{1}{3}t\gamma^{2}\eta^{3}\xi^{3}\right)\epsilon^{2}+0\left[\epsilon\right]^{3},
$$
\n
$$
0\left[\epsilon\right]^{3},6\}
$$

**{tt = Last[ΛQU,2[{ξ, η}, {x, y}]], Log[tt],** Exponent [Normal@Log[tt] /. { $\xi \rightarrow d \xi$ ,  $\eta \rightarrow d \eta$ ,  $x \rightarrow d x$ ,  $y \rightarrow dy$ }, d]} // Expand

$$
\begin{aligned}[t]& (1+\left(2a\, \pi\, r_5+\frac{1}{2}\, y\, \gamma\, r_5^2-\frac{3}{2}\, T\, y\, \gamma\, r_5^2+\frac{1}{2}\, \gamma\, r_1^2\, \frac{c^2}{6}+\frac{1}{2}\, \gamma\, r_1^2\, \frac{c^2}{6}+\frac{1}{2}\, \gamma\, r_1^2\, \frac{c^2}{6}+\frac{1}{2}\, \gamma\, r_1^2\, \frac{c^2}{6}+\frac{1}{2}\, \gamma\, r_1^2\, \frac{c^2}{6}-\frac{3}{4}\, T\, \gamma\, r_1^2\, \frac{c^2}{6}-\frac{3}{4}\, T\, \gamma\, r_1^2\, \frac{c^2}{6}-\frac{3}{4}\, T\, \gamma\, r_1^2\, \frac{c^2}{6}-\frac{3}{4}\, T\, \gamma\, r_1^2\, \frac{c^2}{6}+\frac{5}{4}\, T\, \gamma\, r_1^2\, \frac{c^2}{6}-\frac{3}{4}\, T\, \gamma\, r_1^2\, \frac{c^2}{6}+\frac{5}{12}\, T\, \gamma\, r_1^3\, \frac{c^2}{6}+\frac{5}{12}\, T\, \gamma\, r_1^3\, \frac{c^2}{6}+\frac{5}{12}\, T\, \gamma\, r_1^3\, \frac{c^2}{6}+\frac{5}{12}\, T\, \gamma\, r_1^3\, \frac{c^2}{6}+\frac{5}{12}\, T\, \gamma\, r_1^3\, \frac{c^2}{6}+\frac{5}{12}\, T\, \gamma\, r_1^3\, \frac{c^2}{6}+\frac{5}{12}\, T\, \gamma\, r_1^3\, \frac{c^2}{6}+\frac{5}{12}\, T\, \gamma\, r_1^3\, \frac{c^2}{6}+\frac{5}{12}\, T\, \gamma\, r_1^3\, \frac{c^2}{6}+\frac{5}{12}\, T\, \gamma\, r_1^3\, \frac{c^2}{6}+\frac{5}{12}\, T\, \gamma\, r_1^3\, \frac{c^2}{6}+\frac{5}{2}\, T\, \gamma\, r
$$

 $Inf \circ I:=$ Logos (\*SimpPQ[PQ\_] := Expand@Collect[PQ, {x, y, a },CC] /. e<sup>6</sup>-:>e<sup>Expand@Together[6]/.</sup> **CC→ExpandDenominator@\*ExpandNumerator@\*Together;\*)**  $\text{SimpPQ}[PQ_+]$  :=  $\text{Simplify}[PQ // \text{. } \mathbf{e}^{\mathcal{E}} \Rightarrow \mathbf{e}^{\text{Simplify}[\mathcal{E}]}]$ ; **Simp[Œ**U\_**[**specs\_\_\_**,** Q\_**,** P\_**]] := Œ**U**[**specs**, CF[**Q**], CF[**P**]];**  $InI \circ I:=$ Logos  $\Lambda_{U_{-},k}$  [{ $U_{-}$ ,  $\omega_{-}$ ,  $\delta_{-}$ }, { $U_{-}$ ,  $W_{-}$ }] := Simp@Module  $[U, \omega, y$ ax, q, p, Q, d}, **{yax, q, p} = List @@ Λ**U**,**k**[{υ, ω}, {**u**,** w**}]; E**<sub>U</sub>[yax, Q =  $(vu + \omega w + \delta u w + d v \omega) / (1 - d \delta)$ , Expand  $[(1-d\delta)^{-1}e^{-Q}DP_{u\to v\to v\to v}[p][e^Q]] + \theta_k]$  /  $\{d \to \partial_{u\to v}q\}$  /  $\{v \to v\to \omega\to v\to v\}$ ; **Block[{\$p = 4, \$k = 1}, {ΛCU,\$k[ℏ {ξ, η, δ}, {x, y}],** Short [lhs =  $CUE_{CU}$  [{x, y},  $\hbar$  ( $\xi$  x +  $\eta$  y +  $\delta$  x y),  $1_{\frac{4}{3}k}$ ], 5], **HL@Simp[lhs - CU@ΛCU,\$k[ℏ {ξ, η, δ}, {x, y}]]} ]**  $\left\{ \mathbb{G}_{\text{CU}}\right\} \left\{ \mathbf{y, a, x} \right\}, \frac{\mathbf{x} \mathbf{y} \delta \hbar + \mathbf{y} \eta \hbar + \mathbf{x} \xi \hbar - \mathbf{t} \eta \xi \hbar^2}{\mathbf{y} \delta \mathbf{x} \delta \mathbf{x} + \mathbf{y} \delta \mathbf{x} + \mathbf{y} \delta \mathbf{x} + \mathbf{y} \delta \mathbf{x} + \mathbf{y} \delta \mathbf{x} + \mathbf{y} \delta \mathbf{x} + \mathbf{y} \delta \mathbf{x} + \mathbf{y} \delta \mathbf{x} + \mathbf{y}$  $\frac{1 + t \delta \hbar}{1 + t \delta \hbar}$ ,  $\frac{\mathbf{1}}{\mathbf{1}+\mathbf{t}\ \delta\ \hbar}$  +  $\big( \big($ 4 a  $\delta\ \hbar$  + 12 a  $\mathbf{t}\ \delta^2\ \hbar^2$  + 4 a x y  $\delta^2\ \hbar^2$  + 2  $\mathbf{t}\ \gamma\ \delta^2\ \hbar^2$  - 8 x y  $\gamma\ \delta^2\ \hbar^2$  + 4 a y  $\delta\ \eta\ \hbar^2$  - $4$  y  $\gamma$   $\delta$   $\eta$   $\hbar^2$  + 4 a x  $\delta$   $\xi$   $\hbar^2$  - 4 x  $\gamma$   $\delta$   $\xi$   $\hbar^2$  + 4 a  $\eta$   $\xi$   $\hbar^2$  + 12 a t<sup>2</sup>  $\delta^3$   $\hbar^3$  + 8 a t x y  $\delta^3$   $\hbar^3$  +  $4t^2 \gamma \delta^3 \hbar^3 - 12t \chi y \gamma \delta^3 \hbar^3 - 4x^2 y^2 \gamma \delta^3 \hbar^3 + 8a t y \delta^2 \eta \hbar^3 - 4t y \gamma \delta^2 \eta \hbar^3 6 \times y^2 \gamma \delta^2 \eta \hbar^3 - 2 y^2 \gamma \delta \eta^2 \hbar^3 + 8$  a t  $x \delta^2 \xi \hbar^3 - 4$  t  $x \gamma \delta^2 \xi \hbar^3 - 6 x^2 y \gamma \delta^2 \xi \hbar^3 + 6$  $8\,a\,t\,\delta\,\eta\,\xi\,\hbar^3 + 4\,t\,\gamma\,\delta\,\eta\,\xi\,\hbar^3 - 8\,x\,y\,\gamma\,\delta\,\eta\,\xi\,\hbar^3 - 2\,y\,\gamma\,\eta^2\,\xi\,\hbar^3 - 2\,x^2\,\gamma\,\delta\,\xi^2\,\hbar^3 - 2\,x\,\gamma\,\eta\,\xi^2\,\hbar^3 +$ 4 a t<sup>3</sup>  $\delta^4$   $\hbar^4$  + 4 a t<sup>2</sup> x y  $\delta^4$   $\hbar^4$  + 2 t<sup>3</sup>  $\gamma$   $\delta^4$   $\hbar^4$  - 4 t<sup>2</sup> x y  $\gamma$   $\delta^4$   $\hbar^4$  - 3 t x<sup>2</sup> y<sup>2</sup>  $\gamma$   $\delta^4$   $\hbar^4$  + 4 a  $t^2$  y  $\delta^3$   $\eta$   $\hbar^4$  - 4 t x y<sup>2</sup>  $\gamma$   $\delta^3$   $\eta$   $\hbar^4$  - t y<sup>2</sup>  $\gamma$   $\delta^2$   $\eta^2$   $\hbar^4$  + 4 a  $t^2$  x  $\delta^3$   $\xi$   $\hbar^4$  - 4 t x<sup>2</sup> y  $\gamma$   $\delta^3$   $\xi$   $\hbar^4$  + 4 a  $t^2 \delta^2 \eta \xi \hbar^4 + 4 t^2 \gamma \delta^2 \eta \xi \hbar^4 - 4 t x y \gamma \delta^2 \eta \xi \hbar^4 - t x^2 \gamma \delta^2 \xi^2 \hbar^4 + t \gamma \eta^2 \xi^2 \hbar^4 \in ]/$  $(2 + 10 \text{ t } \delta \hbar + 20 \text{ t}^2 \delta^2 \hbar^2 + 20 \text{ t}^3 \delta^3 \hbar^3 + 10 \text{ t}^4 \delta^4 \hbar^4 + 2 \text{ t}^5 \delta^5 \hbar^5) + 0 [\epsilon]^2$ ,  $\int$ 1 - t  $\delta$   $\hbar$  + t<sup>2</sup>  $\delta$ <sup>2</sup>  $\hbar$ <sup>2</sup> + t  $\gamma$   $\delta$ <sup>2</sup>  $\epsilon$   $\hbar$ <sup>2</sup> - t<sup>3</sup>  $\delta$ <sup>3</sup>  $\hbar$ <sup>3</sup> - 3 t<sup>2</sup>  $\gamma$   $\delta$ <sup>3</sup>  $\epsilon$   $\hbar$ <sup>3</sup> + 2 t<sup>2</sup>  $\delta$   $\eta$   $\epsilon$   $\hbar$ <sup>3</sup> +  $2 t \gamma \delta \epsilon \eta \xi \hbar^3 + t^4 \delta^4 \hbar^4 + 6 t^3 \gamma \delta^4 \epsilon \hbar^4 - 3 t^3 \delta^2 \eta \xi \hbar^4 -$ 9 t $^2$   $\gamma$   $\delta^2$   $\in$   $\eta$   $\,$   $\xi$   $\hbar^4$   $+$   $\,\frac{1}{\,}$ 2  $t^2 \eta^2 \xi^2 \tilde{n}^4 + \frac{1}{2}$ 2  $\mathsf{t} \gamma \in \eta^2 \xi^2 \hbar^4$  CU[] +  $(2 \delta \epsilon \hbar - 4 t \delta^2 \epsilon \hbar^2 + 2 \epsilon \eta \xi \hbar^2 + 6 t^2 \delta^3 \epsilon \hbar^3 - 8 t \delta \epsilon \eta \xi \hbar^3 - 8 t^3 \delta^4 \epsilon \hbar^4 +$ 18  $t^2 \delta^2 \epsilon \eta \xi \hbar^4 - 2 t \epsilon \eta^2 \xi^2 \hbar^4$  CU[a] +  $\ll$ 37 $\gg$  +  $\frac{1}{1}$ 6  $\delta^3$   $\eta$   $\hbar^4$  CU [**y,y,y,y,x,x,x**] + 1 24  $\delta^4$  ħ<sup>4</sup> CU $[y, y, y, y, x, x, x, x]$ ,  $\theta$ 

```
\{\Lambda_{QU,2}[\{\xi, \eta, \delta\}, \{x, y\}],\ lhs = QU@C_{QU}[\{x, y\}, \hbar(\xi x + \eta y + \delta xy), 1],HL@SimpT[lhs ⩵ QU@ΛQU,1[ℏ {ξ, η, δ}, {x, y}]]}
```

$$
\begin{pmatrix}\n\frac{1}{2} & \frac{1}{2} & \
$$

12a t<sup>4</sup> x y<sup>2</sup> y<sup>2</sup> 
$$
\theta
$$
<sup>7</sup>  $\pi$  + 8t<sup>4</sup> x y<sup>2</sup>  $\gamma^2$   $\theta$ <sup>7</sup>  $\pi$  - 12 y<sup>2</sup>  $\gamma$ <sup>2</sup>  $\gamma$ <sup>2</sup>  $\pi$ <sup>2</sup>  $\pi$ 

**{tt = Last[ΛQU,2[{ξ, η, δ}, {x, y}]];**

**Log[tt],**

Exponent [Normal@Together@Log[tt] /. { $\xi \rightarrow d \xi$ ,  $\eta \rightarrow d \eta$ ,  $x \rightarrow d x$ ,  $y \rightarrow dy$ }, d]} // Expand

$$
\left\{\text{Log}\left[\frac{\hbar}{-\delta + T\delta + \hbar}\right] + \left(\frac{2 a T \delta^5 \hbar}{(-\delta + T\delta + \hbar)^5} - \frac{8 a T^2 \delta^5 \hbar}{(-\delta + T\delta + \hbar)^5} + \frac{12 a T^3 \delta^5 \hbar}{(-\delta + T\delta + \hbar)^5} - \frac{8 a T^4 \delta^5 \hbar}{(-\delta + T\delta + \hbar)^5} + \frac{2 \lambda \gamma^2 \gamma \delta^2 \hbar^6}{(-\delta + T\delta + \hbar)^5} + \frac{2 \lambda \gamma^2 \gamma \delta^2 \hbar^6}{(-\delta + T\delta + \hbar)^5} + \frac{2 \lambda \gamma \gamma \delta \xi \hbar^6}{(-\delta + T\delta + \hbar)^5} + \frac{2 \lambda \gamma \gamma \delta \xi \hbar^6}{(-\delta + T\delta + \hbar)^5} + \frac{2 \lambda \gamma \gamma \delta \xi \hbar^6}{(-\delta + T\delta + \hbar)^5} + \frac{2 \lambda \gamma \gamma \delta \xi \hbar^6}{(-\delta + T\delta + \hbar)^5} + \frac{2 \lambda \gamma \gamma \delta \xi \hbar^6}{(-\delta + T\delta + \hbar)^5} + \frac{2 \lambda \gamma \gamma \delta \xi \hbar^6}{(-\delta + T\delta + \hbar)^5} + \frac{2 \lambda \gamma \gamma \delta \xi \hbar^6}{(-\delta + T\delta + \hbar)^5} + \frac{2 \lambda \gamma \gamma \delta \xi \hbar^6}{(-\delta + T\delta + \hbar)^5} \right) \in \mathcal{E} + \left(-\frac{32 a^2 T^2 \delta^{10} \hbar^2}{(-\delta + T\delta + \hbar)^2} + \frac{2 \lambda \gamma \gamma \delta \xi \hbar^6}{(-\delta + T\delta + \hbar)^5} + \frac{2 \lambda \gamma \gamma \delta \xi \hbar^6}{(-\delta + T\delta + \hbar)^5} + \frac{2 \lambda \gamma \gamma \delta \xi \hbar^6}{(-\delta + T\delta + \hbar)^5} \right) \in \mathcal{E} + \left(-\frac{32 a^2 T^2 \delta^{10} \hbar^2}{(-\delta + T\delta + \hbar)^2} + \frac{2 \lambda \gamma \gamma \delta \xi \hbar^6}{(-\delta + T\delta + \hbar)^5} + \frac{2 \lambda \gamma
$$

### Reorderings with Rord

Rord

 $ln[ \circ ]:=$  ${\sf Rord}_{u_{-i-1},w_{-i}}$   $\rightarrow$   $\mathbb{E}\left[\mathbf{E}_U\left[L_{---},\left\{L_{---},w_{-i},w_{-i},r_{---}\right\},s,R_{---},Q_-,P_-\right]\right]$  := **Simp@Module**  $[ \{v, \omega, \delta, \Delta1, yax, q, p, kk = P[[5]], \delta1 = \partial_{u_i, w_i} Q \},]$ {yax, q, p} = Echo[List @@ If [ $\delta$ 1 = = = 0,  $\Lambda_{U, k,k}$  [{ $U, \omega$ }, { $U, W$ }],  $\Lambda_{U, k|k}[\{v, \omega, \delta\}, \{u, w\}]]$  /.  $\{y \rightarrow y_k, a \rightarrow a_k, x \rightarrow x_k, t \rightarrow t_s, T \rightarrow T_s\}]$ ;  $\mathfrak{a}_{\mathfrak{U}}[L, \{l, \text{Sequence} \otimes \varrho \text{ yax}, r\}_{s}, R, q + (Q / . u_i | w_j \rightarrow 0), e^{-q} DP_{u_i \rightarrow D_{\mathfrak{U}} w_i \rightarrow D_{\mathfrak{U}}}[P] [p e^{q}] ] / .$  $\{v \rightarrow \partial_u, Q \mid \ldots \mid w_i \rightarrow \emptyset, \omega \rightarrow \partial_w, Q \mid \ldots \cup q_i \rightarrow \emptyset, \delta \rightarrow \delta \mathbb{1} \}$ ;  $InI \circ I:=$ Rord  ${\rm Rord}_{u_{-i}$ ,  $w_{-i} \to k}$   $\left[{\rm I\!E}_{u_{-i}}\left[L_{---}, u_{-i}, u_{-i}, w_{-i}, r_{---}\right], R_{---}, Q_{-}, P_{-}\right]\right]$ := Simp@Module  $[v, \omega, \delta, \Delta1, yax, q, p, n, kk = P[[5]], \delta1 = \partial_{u_i, w_i}Q$ ,  $\{yax, q, p\}$  = List @ If  $[\delta1 == 0, \Lambda_{U, kk}[\{v, w\}, \{u, w\}], \Lambda_{U, kk}[\{v, w, \delta\}, \{u, w\}]]$  /.  ${\bf y} \rightarrow {\bf y}_n, \quad {\bf a} \rightarrow {\bf a}_n, \quad {\bf x} \rightarrow {\bf x}_n, \quad {\bf t} \rightarrow {\bf t}_s, \quad {\bf T} \rightarrow {\bf T}_s$ **(\*Echo@{{{ui,υ},{wj,ω}},P,p ⅇq};\*)**  $\mathfrak{C}_{U}[L, \{L, \text{Sequence} \otimes \text{Qyax}, r\}_{s}, R, q + (Q \wedge u_{i} \mid w_{j} \rightarrow 0), e^{-q} \text{SP}_{\{u_{i} \rightarrow v, w_{j} \rightarrow \omega\}}[P p e^{q}] \}$  /.  ${\bf \{n \rightarrow k, v \rightarrow \partial_{u_i} Q \text{ / } \ldots \mathbb{W}_i \rightarrow \Theta, w \rightarrow \partial_{w_i} Q \text{ / } \ldots \mathbb{W}_i \rightarrow \Theta, \delta \rightarrow \delta \mathbb{1} \}}$ With  $[\{\text{co} = \mathfrak{C}_{\text{CU}} \big[ \{y_1, x_1\}_1, \{x_2, a_2, y_2\}_2, \hbar \ t_1 a_2 + \hbar \ t_1^{-1} \big( e^{t_1} - 1 \big) \ y_1 x_2, 1_2 + \epsilon \ x_1 y_2 \big] \},$ **{Short[rhs = c // Rordx2,a2→3, 3], HL[CU[c] ⩵ CU[rhs]]}**  $\left\{ \mathbb{E}_{CU} \left[ \{y_1, x_1\}_1, \{a_3, x_3, y_2\}_2, \frac{e^{-\gamma \hbar t_1} \left( e^{\gamma \hbar t_1} \hbar a_3 t_1^2 - \hbar x_3 y_1 + e^{t_1} \hbar x_3 y_1 \right) \right] \right\}$  $\mathsf{t}_1$ , 1 +  $x_1 y_2 \in + \mathsf{O}[\in]^{3}$ , True  $With$  $\begin{bmatrix} \begin{bmatrix} c_0 = & \mathbf{C}_{\text{CU}} & \{y_1, a_1, a_2\}_1, & \{x_2, x_1, y_2\}_2, \end{bmatrix}$  $\hbar$   $(1_{11} t_1 a_1 + 1_{12} t_1 a_2 + 1_{21} t_2 a_1 + 1_{22} t_2 a_2 + \gamma_{11} x_1 y_1 + \gamma_{12} x_1 y_2 + \gamma_{21} x_2 y_1 + \gamma_{22} x_2 y_2),$  $1_2 + \epsilon \left(1_1 a_1 + 1_2 a_2 + p_{11} x_1 y_1 + p_{12} x_1 y_2 + p_{21} x_2 y_1 + p_{22} x_2 y_2\right)$ ,  ${\sf Short}[\mathsf{rhs} = \mathsf{co} / / \mathsf{Rord}_{a_1, a_2 \to 3} / / \mathsf{Rord}_{x_2, x_1 \to 4}, 3], \mathsf{HL}[\mathsf{CU}[\mathsf{Co}] = \mathsf{CU}[\mathsf{rhs}]]\}$  $\{\mathfrak{E}_{\text{CU}} | \{y_1, a_3\}_1, \{x_4, y_2\}_2,$  $\hbar$  a<sub>3</sub>  $1_{11}$  t<sub>1</sub> +  $\hbar$  a<sub>3</sub>  $1_{22}$  t<sub>1</sub> +  $\hbar$  a<sub>3</sub>  $1_{21}$  t<sub>2</sub> +  $\hbar$  a<sub>3</sub>  $1_{22}$  t<sub>2</sub> +  $\hbar$   $\times$   $\chi$ <sub>4</sub>  $\chi$ <sub>1</sub>  $\chi$ <sub>1</sub> +  $\hbar$   $\times$   $\chi$ <sub>4</sub>  $\chi$ <sub>1</sub>  $\chi$ <sub>21</sub> +  $\hbar$   $\times$   $\chi$ <sub>4</sub>  $\chi$ <sub>2</sub>  $\chi$ <sub>22</sub>,  $1 + (a_3 1_1 + a_3 1_2 + p_{11} x_4 y_1 + p_{21} x_4 y_1 + p_{12} x_4 y_2 + p_{22} x_4 y_2) \in +0[ \in ]^3]$ , True  **<b>a**<sub>3</sub>  $\mathbf{l}_{11}$  **t**<sub>1</sub> +  **<b>a**<sub>3</sub>  $\mathbf{l}_{12}$  **t**<sub>1</sub> +  **<b>a**<sub>3</sub>  $\mathbf{l}_{21}$  **t**<sub>2</sub> +  **<b>a**<sub>3</sub>  $\mathbf{l}_{22}$  **t**<sub>2</sub> +  $\hbar$  X<sub>4</sub> Y<sub>1</sub>  $\gamma_{11}$  +  $\hbar$  X<sub>4</sub> Y<sub>2</sub>  $\gamma_{12}$  +  $\hbar$  X<sub>4</sub> Y<sub>1</sub>  $\gamma_{21}$  +  $\hbar$  X<sub>4</sub> Y<sub>2</sub>  $\gamma_{22}$  // Simplify  $\hbar$  (a<sub>3</sub> (1<sub>11</sub> t<sub>1</sub> + 1<sub>12</sub> t<sub>1</sub> + (1<sub>21</sub> + 1<sub>22</sub>) t<sub>2</sub>) + x<sub>4</sub> (y<sub>1</sub> (γ<sub>11</sub> + γ<sub>21</sub>) + y<sub>2</sub> (γ<sub>12</sub> + γ<sub>22</sub>)))

```
\text{With}\begin{bmatrix} \nc \neq 0, \\
\neq 0, \\
\neq 1, \\
\neq 0, \\
\neq 1, \\
\neq 1, \\
\neq 1, \\
\neq 1, \\
\neq 1, \\
\neq 1, \\
\neq 1, \\
\neq 1, \\
\neq 1, \\
\neq 1, \\
\neq 1, \\
\neq 1, \\
\neq 1, \\
\neq 1, \\
\neq 1, \\
\neq 1, \\
\neq 1, \\
\neq 1, \\
\neq 1, \\
\neq 1, \\
\neq 1, \\
\neq 1, \\
\neq 1, \\
\neq 1, \\
\neq 1, \\
\ne\hbar (1_{11} t<sub>1</sub> a<sub>1</sub> + 1<sub>12</sub> t<sub>1</sub> a<sub>2</sub> + 1<sub>21</sub> t<sub>2</sub> a<sub>1</sub> + 1<sub>22</sub> t<sub>2</sub> a<sub>2</sub> + \gamma<sub>11</sub> x<sub>1</sub> y<sub>1</sub> + \gamma<sub>12</sub> x<sub>1</sub> y<sub>2</sub> + \gamma<sub>21</sub> x<sub>2</sub> y<sub>1</sub> + \gamma<sub>22</sub> x<sub>2</sub> y<sub>2</sub>),
                1_2 + \epsilon (1_1 a_1 + 1_2 a_2 + p_{11} x_1 y_1 + p_{12} x_1 y_2 + p_{21} x_2 y_1 + p_{22} x_2 y_2) },
     {\bf R}{Short[rhs = c<sub>0</sub> // Rord<sub>x<sub>2</sub>,a<sub>2</sub>→3</sub>, 3], HL[CU[c<sub>0</sub>] = CU[rhs]]}
 \{\mathfrak{E}_{\text{CU}} | \{y_1, a_1, x_1\}_1, \ll 1 \gg 2, \ll 1 \gg \ll 1 \gg,
        1 + e^{-\gamma h l_{12} t_1 - \gamma h l_{22} t_2} (e^{\gamma h l_{12} t_1 + \gamma h l_{22} t_2} a_1 l_1 + e^{\gamma h l_{12} t_1 + \gamma h l_{22} t_2} a_2 l_2 + e^{\gamma h l_{12} t_1 + \gamma h l_{22} t_2} p_{11} x_1 y_1 + p_{21} x_3 y_1 +e^{(-1) \times 1 \times 1} p<sub>12</sub> x<sub>1</sub> y<sub>2</sub> + p<sub>22</sub> x<sub>3</sub> y<sub>2</sub> - γ \hbar 1<sub>2</sub> x<sub>3</sub> y<sub>1</sub> \gamma_{21} - γ \hbar 1<sub>2</sub> x<sub>3</sub> y<sub>2</sub> \gamma_{22}) \in + 0[\in]<sup>3</sup>], True
With\left[\left\{ q_0 = \mathbf{\Phi}_{00} \right| \left\{ y_1, a_1, x_1 \right\}_1, \left\{ x_2, a_2, y_2 \right\}_2, \left\{ x_3, a_3, a_4 \right\}_2, \left\{ x_4, a_4, a_5 \right\}_2, \left\{ x_5, a_6, a_7 \right\}_2, \left\{ x_6, a_7 \right\}_2, \left\{ x_7, a_7 \right\}_2, \left\{ x_8, a_7 \right\}_2, \left\{ x_9, a_7 \right\}_2, \left\{ x_9, a_7 \right\}_2, \left\{\hbar (1_{11} t<sub>1</sub> a<sub>1</sub> + 1<sub>12</sub> t<sub>1</sub> a<sub>2</sub> + 1<sub>21</sub> t<sub>2</sub> a<sub>1</sub> + 1<sub>22</sub> t<sub>2</sub> a<sub>2</sub> + \gamma_{11} x<sub>1</sub> y<sub>1</sub> + \gamma_{12} x<sub>1</sub> y<sub>2</sub> + \gamma_{21} x<sub>2</sub> y<sub>1</sub> + \gamma_{22} x<sub>2</sub> y<sub>2</sub>),
                1_2 + \epsilon (1_1 a_1 + 1_2 a_2 + p_{11} x_1 y_1 + p_{12} x_1 y_2 + p_{21} x_2 y_1 + p_{22} x_2 y_2) },
    {\bf \{Short\}[r\{r\}{s} = q_0 / / \text{Rord}_{x_2, a_2 \to 3}, 3\}, {\bf \{HL\}[QU[q_0] = Qu[r\{rs\}]\}\{\mathfrak{C}_{\text{QU}}\big|\{y_1, a_1, x_1\}_1, \ll 1 \gg 2, \ll 1 \gg \ll 1 \gg,
       1 + e^{-\gamma h \ln_2 t_1 - \gamma h \ln_2 t_2} (e^{\gamma h \ln_2 t_1 + \gamma h \ln_2 t_2} a_1 l_1 + e^{\gamma h \ln_2 t_1 + \gamma h \ln_2 t_2} a_3 l_2 + e^{\gamma h \ln_2 t_1 + \gamma h \ln_2 t_2} p_{11} x_1 y_1 + p_{21} x_3 y_1 +e^{(-1) \rightarrow +(-1) \rightarrow +(-1\text{With}\left[\left\{\phi\right\} = \Phi_{0} \left[\left\{y_1, a_1, x_1\right\}_1, \left\{x_2, a_2, y_2\right\}_2\right]\hbar (1_{11} t_1 a_1 + 1_{12} t_1 a_2 + 1_{21} t_2 a_1 + 1_{22} t_2 a_2 + \gamma_{11} x_1 y_1 + \gamma_{12} x_1 y_2 + \gamma_{21} x_2 y_1 + \gamma_{22} x_2 y_2),1_2 + \epsilon (1_1 a_1 + 1_2 a_2 + p_{11} x_1 y_1 + p_{12} x_1 y_2 + p_{21} x_2 y_1 + p_{22} x_2 y_2) },
    { {Short [rhs = q\circ // Rord<sub>a2</sub>, y_2 \rightarrow 3, 3], HL [QU[q\circ] = QU[rhs]]}
 \{\ll\!\!1\!\!>\,, True\}\text{Timing } \text{@With} \left[ \left\{ q_{0} = \mathbf{C}_{0} \right| \left[ \{x_{1}, y_{1}\}_{1}, \{x_{2}, a_{2}, y_{2}\}_{2}, \{x_{3}, a_{3}\}_{2}, \{x_{4}, a_{4}\}_{2}, \{x_{5}, a_{6}\}_{2}, \{x_{6}, a_{7}\}_{2}, \{x_{7}, a_{8}\}_{2}, \{x_{8}, a_{9}\}_{2}, \{x_{9}, a_{1}, a_{1}, a_{1}, a_{2}, a_{3}\}_{2}, \{x_{9}, a_{1}, a_{2}, a_{3}\}_{2}, \{x_{1}, a_{2}, a_{3}\}_{2}, \{x_{1}, a\hbar (1_{12} t_1 a_2 + 1_{22} t_2 a_2 + \gamma_{11} x_1 y_1 + \gamma_{12} x_1 y_2 + \gamma_{21} x_2 y_1 + \gamma_{22} x_2 y_2),\theta_2 + \epsilon \left( \frac{1}{2} a_2 + \frac{p_{11} x_1 y_1 + p_{12} x_1 y_2 + p_{21} x_2 y_1 + p_{22} x_2 y_2 \right) \right] \},{\textbf{[Short [rhs = q_0 // Rord}_{x_1, y_1 \to 3}, 5]}{116.156, \left[\mathfrak{a}_{\mathfrak{W}}\right[\{y_3, a_3, x_3\}_1, \ll 1 \gg_2, \frac{\ll 1 \gg}{1 - \ll 1 \gg + \ll 1 \gg},
             \int (\hbar a_2 1_2 + p_{11} - p_{11} T_1 + \hbar p_{22} x_2 y_2 + \hbar p_{12} x_3 y_2 + \ll 46 \gg 2 \hbar p_{12} T_1 x_2 y_2 y_{11} y_{21} -\hbar p<sub>12</sub> T_1^2 x<sub>2</sub> y<sub>2</sub> \gamma_{11} \gamma_{21} + \hbar p<sub>11</sub> X<sub>2</sub> y<sub>2</sub> \gamma_{12} \gamma_{21} – 2 \hbar p<sub>11</sub> T<sub>1</sub> x<sub>2</sub> y<sub>2</sub> \gamma_{12} \gamma_{21} + \hbar p<sub>11</sub> T_1^2 x<sub>2</sub> y<sub>2</sub> \gamma_{12} \gamma_{21} \rangle \in \big) \big/\left(\hbar - 3 ~\hbar ~\gamma_{11} + 3 ~\hbar ~\textbf{T}_{1} ~\gamma_{11} + 3 ~\hbar ~\gamma_{11}^2 - 6 ~\hbar ~\textbf{T}_{1} ~\gamma_{11}^2 + 3 ~\hbar ~\textbf{T}_{1}^2 ~\gamma_{11}^2 - \hbar ~\gamma_{11}^3 + 3 ~\hbar ~\textbf{T}_{1} ~\gamma_{11}^3 - 3 ~\hbar ~\textbf{T}_{1}^2 ~\gamma_{11}^3 + \hbar ~\textbf{T}_{1}^3 ~\gamma_{11}^3 \right) \; + \; \mathcal{O} \left( \frac{1}{2} ~\text\left(\left(8\ a_3\ p_{11}\ T_1+\ll1\gg+\ll2726\gg+3\ \gamma \ll6\gg\ \gamma_{21}^3\right)\ \ll1\gg\right)\Big/(4 - 28 \gamma_{11} + \ll 48 \gg + 47_1^7 \gamma_{11}^7 + 0 \left[\in \right]^{3}]\}
```
Tining  
\n
$$
\begin{array}{c}\n\text{Tuning} \text{with} \left[ \left\{ \varphi = \varphi_{0} \left[ \left\{ x_{1}, y_{1} \right\}, \left\{ x_{2}, a_{2}, y_{2} \right\}, \right. \\
\hat{h} \left\{ 1_{12} t_{1} a_{2} + 1_{22} t_{2} a_{2} + \gamma_{11} x_{1} y_{1} + \gamma_{12} x_{1} y_{2} + \gamma_{21} x_{2} y_{1} + \gamma_{22} x_{2} y_{2} \right\}, \\
1_{2} + \varepsilon \left( 1_{2} a_{2} + p_{11} x_{1} y_{1} + p_{12} x_{1} y_{2} + p_{21} x_{2} y_{1} + p_{22} x_{2} y_{2} \right) \right] \right\}, \\
\left\{ \text{Short } [\text{rhs} = \varphi \land / \text{ Rord}_{x_{1}, y_{1} \to 3}, 5], \text{ HL} \otimes \text{SimpT} [\text{QU} [\text{Q} \text{U} [\varphi] = \text{EQU} [\text{rhs}]] ] \right\} \right] \left\{ 388.922, \\
\left\{ \varphi_{0} \left[ \left\{ y_{3}, a_{3}, x_{3} \right\}, \left\{ \ll 1 \gg \right\}, \sum_{1,1} \frac{\ll 1 \gg}{\ll 1 \gg 1} \right. \\
\left. \left. \frac{\chi_{2}}{\chi_{12}^{2}} \frac{\chi_{21}^{2}}{\chi_{12}^{2}} \frac{\chi_{21}^{2}}{\chi_{12}^{2}} - \frac{1}{\chi_{11}^{2} + 1} \gamma_{11} \gamma_{11} + \gamma_{11} \gamma_{11} \right. \\
\left. \left. \left( 4 \ h - 2 \theta \ h \gamma_{11} + 2 \theta \ h \eta \eta \eta \gamma_{11}^{2} + 4 \theta \ h \eta \eta \gamma_{11}^{2} \gamma_{11}^{2} - 2 \theta \ h \eta \eta \eta \eta \eta \eta \eta \eta \eta \eta \eta \eta \eta \eta \eta \eta \right. \\
\left. \left. \left( 576 a_{3} p_{11} \eta \eta + \ll 8073 \gg + \ll 1 \gg \right) \ll 1 \gg 6 \ h \eta \eta \eta \
$$

# Canonical ordering with Cord

```
Cord
```
 $ln[$   $\circ$  ]:=

 $\text{Cord}\left[\mathfrak{E}_{U_{-}}\left[L_{---},\left\{L_{---},\mu_{-i}\right.\mathfrak{p}_{U_{-j}}\right\},\left[\mu_{---}\right]_{s_{-}},\left[R_{---},\left\{Q_{-},\left[P_{-}\right]\right\}\right]/j$ **OrderedQ[{**w**,** u**} /. {y → 1, a → 2, x → 3}] :=**  $\text{Cord}\left[\text{Rord}_{u_i,w_j\to\text{Unique}}\right[\text{E}_{U}[\text{L}, \{\text{L}, u_i, w_j, r\}_s, R, Q, P]]\right]$ **Cord[Œ**U\_**[**specs\_\_**,** Q\_**,** P\_**]] := Œ**U**[Sequence @@ Sort@{**specs**},** Q**,** P**] /. Flatten** $[$  {specs} /**.**  $\{yax_{-}\}_s$   $\Rightarrow$   $\{(yax)\}/$  **.**  $u_{-i} \Rightarrow (u_i \rightarrow u_s)\)]$ 

 $\text{Card}\otimes\mathbb{C}_{\text{CU}}$   $[\{x_1, y_1\}_1, 0, 0_1 + x_1y_1]$  $\mathfrak{E}_{CU}$   $[y_1, a_1, x_1]_1$ ,  $\theta$ ,  $(-t_1 + x_1 y_1) + 2 a_1 \epsilon + 0 \epsilon$ <sup>2</sup>

```
Block\left[\{\$p = 4, \$\& = \emptyset\right\} c\circ = \mathbb{E}_{\text{CU}}\left[\{y_1, a_1, x_1, x_2, a_2, y_2\}_1,\hbar (1_{11} t_1 a_1 + 1_{12} t_1 a_2 + 1_{21} t_2 a_1 + 1_{22} t_2 a_2 + \gamma_{11} x_1 y_1 + \gamma_{12} x_1 y_2 + \gamma_{21} x_2 y_1 + \gamma_{22} x_2 y_2),1_0 + \in (1_1 a_1 + 1_2 a_2 + p_{11} x_1 y_1 + p_{12} x_1 y_2 + p_{21} x_2 y_1 + p_{22} x_2 y_2) },
    Timing@{Short[Cord[co], 8], HL@Simp[CU[co] - CU[Cord[co]]]}]
 {4.53125},
     \{\mathfrak{C}_\mathsf{CU} \mid \{\mathsf{y}_1, \mathsf{a}_1, \mathsf{x}_1\}_1, \ (\mathrm{e}^{\gamma \,\hbar\, \mathbf{l}_{11}\, \mathsf{t}_1 + 2\, \gamma \,\hbar\, \mathbf{l}_{12}\, \mathsf{t}_2 + 2\, \gamma \,\hbar\, \mathbf{l}_{21}\, \mathsf{t}_2 + 2\, \gamma \,\hbar\, \mathbf{l}_{21}\, \mathsf{t}_2 + 2\, \gamma \,\hbar\, \mathbf{l}_{21}\, \mathsf{t}_1 + \gamma \,\hbar\, \mathbf{l}_{21}\, \mathsf{t}_1 + \gamma \,\~\hbar a<sub>1</sub> l_{12} t<sub>1</sub> + \times12>\, + e^{\gamma \, \hbar \, l_{11} \, t_1 + \gamma \, \hbar \, l_{12} \, t_1 + \gamma \, \hbar \, l_{21} \, t_2 + \gamma \, \hbar \, l_{22} \, t_2 \, \hbar^2} a<sub>1</sub> l_{22} t<sub>1</sub> t<sub>2</sub> \gamma_{22} + \hbar x_1 y_1 \gamma_{22} \Big/\int_{\mathbb{R}} \int_{\mathbb{R}} \int_{\mathbb{R}} |f_{1} + f_{2} \rangle \ln \mathbb{1}_{12} \mathbb{1}_{12} + \int_{\mathbb{R}} \ln \mathbb{1}_{12} \mathbb{1}_{12} \mathbb{1}_{12} + \int_{\mathbb{R}} \ln \mathbb{1}_{12} \mathbb{1}_{12} \mathbb{1}_{12} + \int_{\mathbb{R}} \ln \mathbb{1}_{12} \mathbb{1}_{12} \mathbb{1}_{12} + \int_{\mathbb{R}} \ln \mathbb{1}_{12} \mathbb{1}_{12} \mathbb{1}_{12} \mathbb{1e^{\gamma \hbar 1_{11} t_1 + \gamma \hbar 1_{21} t_1 + \gamma \hbar 1_{21} t_2 + \gamma \hbar 1_{22} t_2} \frac{e^{\gamma \hbar 1_{12} t_1 + \gamma \hbar 1_{22} t_2}}{1 + \gamma \hbar 1_{21} t_1 + \gamma \hbar 1_{22} t_2}e^{\gamma \hbar\ln_2 t_1 + \gamma \hbar\ln_2 t_2} + \hbar\; t_1 \;\gamma_{12} + \hbar\; t_1 \;\gamma_{22}-\longrightarrow 0[\epsilon]^1], \emptysetBlock\left[\{\$p = 4, \$\& = 1, \text{ } c \circ = \mathbb{C} \cup \left[\{y_1, a_1, x_1, x_2, a_2, y_2\}_1, \text{ } \right]\hbar (1_{11} t_1 a_1 + 1_{12} t_1 a_2 + 1_{21} t_2 a_1 + 1_{22} t_2 a_2 + \gamma_{11} x_1 y_1 + \gamma_{12} x_1 y_2 + \gamma_{21} x_2 y_1 + \gamma_{22} x_2 y_2),1_1 + \epsilon (1_1 a_1 + 1_2 a_2 + p_{11} x_1 y_1 + p_{12} x_1 y_2 + p_{21} x_2 y_1 + p_{22} x_2 y_2) },
    Timing@{Short[Conf[c_0], 8]}, HLeSimp[CU[c_0] - CU[Cord[c_0]]]\}\{81.2656, \{\mathfrak{E}_{\text{CU}}\}\{y_1, a_1, x_1\}_1, \{\mathrm{e}^{\gamma \hbar 1_{11} t_1 + 2 \gamma \hbar 1_{12} t_1 + \gamma \hbar 1_{21} t_2 + 2 \gamma \hbar 1_{22} t_2} \hbar a_1 1_{11} t_1 + \ll 14 \gg + \hbar x_1 y_1 y_2\}\int_{{\mathbb C}} \! \! \int_{{\mathbb C}} \, \big( \frac{1}{n} \, \ln \frac{1}{n} \, \ln \frac{1}{ne^{\gamma \hbar\,l_{11}\,t_1+\gamma \hbar\,l_{12}\,t_1+\gamma \hbar\,l_{21}\,t_2+\gamma \hbar\,l_{22}\,t_2}\hbar\,t_1\,\gamma_{22}) ,
                                          e^{\gamma \hbar\, l_{12}\, t_1+\gamma \hbar\, l_{22}\, t_2}e^{\gamma \hbar\, l_{12}\, t_{1+\gamma \hbar}\, l_{22}\, t_{2}} + \hbar\, t_{1} \gamma_{12} + \hbar\, t_{1} \gamma_{22}- + (2e^{2 \gamma \hbar \ln t_1 + 6 \gamma \hbar \ln 2 t_1 + 2 \gamma \hbar \ln t_2 + 6 \gamma \hbar \ln 2 t_2 t_2} a_1 \ln 1 + \ll 419 \gg ) \in )\left(2\,e^{\displaystyle 2\,\gamma\,\hbar\,l_{11}\,t_{1}+6\,\gamma\,\hbar\,l_{12}\,t_{1}+2\,\gamma\,\hbar\,l_{21}\,t_{2}+6\,\gamma\,\hbar\,l_{22}\,t_{2}}\,+\,10\,e^{\displaystyle 2\,\gamma\,\hbar\,l_{11}\,t_{1}+5\,\gamma\,\hbar\,l_{12}\,t_{1}+2\,\gamma\,\hbar\,l_{21}\,t_{2}+5\,\gamma\,\hbar\,l_{22}\,t_{2}}\,\hbar\,t_{1}\,\gamma_{12}+2\,\gamma_{12}+2\<<18>> + 2 e^{2 \gamma \hbar \, l_{11} t_1 + \gamma \hbar \, l_{12} t_1 + 2 \gamma \hbar \, l_{21} t_2 + \gamma \hbar \, l_{22} t_2 \, \hbar^5 \, t_1^5 \, \gamma_{22}^5 \Big) + 0 \, [\, \in \, ]^{\, 2} \big], 0)
\text{With} \left\{ q_{0} = \mathbf{C}_{QU} \right\} \left\{ y_{1}, a_{1}, x_{1}, x_{2}, a_{2}, y_{2} \right\}\hbar (1_{11} t<sub>1</sub> a<sub>1</sub> + 1<sub>12</sub> t<sub>1</sub> a<sub>2</sub> + 1<sub>21</sub> t<sub>2</sub> a<sub>1</sub> + 1<sub>22</sub> t<sub>2</sub> a<sub>2</sub> + \gamma_{11} x<sub>1</sub> y<sub>1</sub> + \gamma_{12} x<sub>1</sub> y<sub>2</sub> + \gamma_{21} x<sub>2</sub> y<sub>1</sub> + \gamma_{22} x<sub>2</sub> y<sub>2</sub>),
                1_0 + \in (1_1 a_1 + 1_2 a_2 + p_{11} x_1 y_1 + p_{12} x_1 y_2 + p_{21} x_2 y_1 + p_{22} x_2 y_2) },
    Cord[
       q]
\mathfrak{E}_{\text{QU}} { y_1, a_1, x_1 } 1,
     (e^{\gamma h\ln t_1+2\gamma h\ln t_2 t_1+\gamma h\ln t_2 t_2} h\ln t_1 t_1 + e^{\gamma h\ln t_1 t_1+2\gamma h\ln t_2 t_2+\gamma h\ln t_2 t_2} h\ln t_1 t_1 +e^{\gamma h \ln t_1 + 2 \gamma h \ln t_2 + \gamma h \ln t_2 t_2 + \gamma h \ln t_2 t_2} \hbar a<sub>1</sub> \ln t_1 + e^{\gamma h \ln t_1 + 2 \gamma h \ln t_2 + \gamma h \ln t_2 t_2} \hbar a<sub>1</sub> \ln t_2 + 2 \gamma h \ln t_2 t_2 + \gamma h \ln t_2 t_2 + \gamma h \ln t_2 t_2 + \gamma h \ln t_2 t_2 + \gamma h \ln t_2 t_2 + \gamma h \ln t_2 t_2 + \gamma h \ln t_2 t_2 + \gamma h \ln t_2 t_2 + \gammae^{\gamma \hbar\ln t_1 + \gamma \hbar\ln_2 t_1 + \gamma \hbar\ln_2 t_2 + \gamma \hbar\ln_2 t_2} \hbar\,x_1\,y_1\,\gamma_{11} - e^{\gamma \hbar\ln t_1 + \gamma \hbar\ln_2 t_1 + \gamma \hbar\ln_2 t_2 + \gamma \hbar\ln_2 t_2} \hbar\,a_1\ln t_1\,\gamma_{12} - \gamma \hbar\ln_2 t_2 + \gamma \hbar\ln_2 t_2 + \gamma \hbar\ln_2 t_2 + \gamma \hbar\ln_2 t_2 + \gamma \hbar\ln_2 t_2 + \gamma \hbar\ln_2e^{\gamma \hbar\ln t_1 + \gamma \hbar\ln_2 t_1 + \gamma \hbar\ln_2 t_2 + \gamma \hbar\ln_2 t_1} \hbar\ln 1_{12} t_1 + \gamma \hbar\ln_2 t_1 + \gamma \hbar\ln_2 t_2 + \gamma \hbar\ln_2 t_2 + \gamma \hbar\ln_2 t_1 + \gamma \hbar\ln_2 t_1 + \gamma \hbar\ln_2 t_2 + \gamma \hbar\ln_2 t_1 + \gamma \hbar\ln_2 t_1 + \gamma \hbar\ln_2 t_1 + \gamma \hbar\ln_2 t_1 + \gamma \hbar\ln_2 t_1 + \gamma \hbar\lne^{\gamma \hbar \ln t_1 + \gamma \hbar \ln 2 t_1 + \gamma \hbar \ln 2 t_1 t_2 + \gamma \hbar \ln 2 t_2} \hbar a_1 1_{22} t<sub>2</sub> \gamma_{12} + e^{\gamma \hbar \ln t_1 + \gamma \hbar \ln 2 t_1 + \gamma \hbar \ln 2 t_1 t_2 + \gamma \hbar \ln 2 t_2} \hbar a_1 1_{11} t<sub>1</sub> T<sub>1</sub> \gamma_{12} +
                e^{\gamma \hbar 1_{11} t_1 + \gamma \hbar 1_{12} t_1 + \gamma \hbar 1_{21} t_2 + \gamma \hbar 1_{22} t_2} \hbar a_1 1_{12} t_1 T_1 \gamma_{12} + e^{\gamma \hbar 1_{11} t_1 + \gamma \hbar 1_{12} t_1 + \gamma \hbar 1_{21} t_2 + \gamma \hbar 1_{22} t_2} \hbar a_1 1_{21} t_2 T_1 \gamma_{12} +e^{\gamma \, \hbar \, {\bf 1}_{11} \, {\bf t}_1 + \gamma \, \hbar \, {\bf 1}_{12} \, {\bf t}_1 + \gamma \, \hbar \, {\bf 1}_{21} \, {\bf t}_2 + \gamma \, \hbar \, {\bf 1}_{22} \, {\bf t}_2 \, \hbar \, {\bf a}_1 \, {\bf 1}_{22} \, {\bf t}_2 \, {\bf T}_1 \, \gamma_{12} + \hbar \, {\bf X}_1 \, {\bf y}_1 \, \gamma_{12} \, +e^{\gamma \hbar 1_{11} t_1 + \gamma \hbar 1_{12} t_1 + \gamma \hbar 1_{21} t_2 + \gamma \hbar 1_{22} t_2} \hbar x_1 y_1 y_2 - e^{\gamma \hbar 1_{11} t_1 + \gamma \hbar 1_{21} t_1 + \gamma \hbar 1_{21} t_2 + \gamma \hbar 1_{22} t_2} \hbar a_1 l_{11} t_1 y_2 -ⅇγ ℏ l11 t1+γ ℏ l12 t1+γ ℏ l21 t2+γ ℏ l22 t2 ℏ a1 l12 t1 γ22 - ⅇγ ℏ l11 t1+γ ℏ l12 t1+γ ℏ l21 t2+γ ℏ l22 t2 ℏ a1 l21 t2 γ22 -
                e^{\gamma \hbar\ln t_1 + \gamma \hbar\ln_2 t_1 + \gamma \hbar\ln_2 t_2 + \gamma \hbar\ln_2 t_2} \hbar\, \mathsf{a}_1 \ln_2 t_2 \, \gamma_{22} + e^{\gamma \hbar\ln t_1 + \gamma \hbar\ln_2 t_1 + \gamma \hbar\ln_2 t_2 + \gamma \hbar\ln_2 t_2} \hbar\, \mathsf{a}_1 \ln t_1 \, \mathsf{T}_1 \, \gamma_{22} + \gamma_{21} \ln t_2 \, \mathsf{T}_2 \, \mathsf{T}_1 \, \mathsf{T}_2 \, \mathsf{T}_2 \, \mathsf{T}_1 \, \e^{\gamma \, \hbar \, l_{11} \, t_{1} + \gamma \, \hbar \, l_{12} \, t_{1} + \gamma \, \hbar \, l_{21} \, t_{2} + \gamma \, \hbar \, l_{22} \, t_{2}} \, \hbar \, a_{1} \, l_{12} \, t_{1} \, T_{1} \, \gamma_{22} + e^{\gamma \, \hbar \, l_{11} \, t_{1} + \gamma \, \hbar \, l_{12} \, t_{1} + \gamma \, \hbar \, l_{21} \, t_{2} + \gamma \, \hbar \, l_{22} \, t_{2}} \, \hbar \, a_{1}e^{\gamma \hbar \, l_{11} \, t_{1} + \gamma \hbar \, l_{12} \, t_{1} + \gamma \hbar \, l_{21} \, t_{2} + \gamma \hbar \, l_{22} \, t_{2} \, \hbar} a<sub>1</sub> l_{22} \, t_{2} T<sub>1</sub> \gamma_{22} + \hbar \, x_{1} \, y_{1} \, \gamma_{22} \right) /\left(\mathop{\mathrm{e}}\nolimits^{\gamma}{}^{\hbar}\mathbf{1}_1\mathbf{t}_1+\gamma\mathop{\hbar}\nolimits\mathbf{1}_{22}\mathbf{t}_2+\gamma\mathop{\hbar}\nolimits\mathbf{1}_{22}\mathbf{t}_2-\mathop{\mathrm{e}}\nolimits^{\gamma}{}^{\hbar}\mathbf{1}_{11}\mathbf{t}_1+\gamma\mathop{\hbar}\nolimits\mathbf{1}_{22}\mathbf{t}_1+\gamma\mathop{\hbar}\nolimits\mathbf{1}_{22}\mathbf{t}_2+\gamma\mathop{\hbar}\nolimits\mathbf{1}_{22}\mathbf{t}_2+\gamma\mathop{\hbar}\nolimitsT_1 \gamma_{12} - e^{\gamma \hbar \ln t_1 + \gamma \hbar \ln t_2 t_1 + \gamma \hbar \ln t_2 t_2} \gamma_{22} + e^{\gamma \hbar \ln t_1 + \gamma \hbar \ln t_2 t_1 + \gamma \hbar \ln t_2 t_2 + \gamma \hbar \ln t_2 t_2}e^{\gamma \hbar \, {\bf l}_{12} \, {\bf t}_1 + \gamma \hbar \, {\bf l}_{22} \, {\bf t}_2}e^{\gamma \hbar 1_{12} t_1 + \gamma \hbar 1_{22} t_2} - \gamma_{12} + T_1 \gamma_{12} - \gamma_{22} + T_1 \gamma_{22}- + 0 [\epsilon]^1
```
## Stitching Œ's.

#### $ln[$   $e$   $]$  := **StitchingOEs**

```
m_{j\rightarrow k} [C<sub>U</sub> [specs<sub>__</sub>, Q<sub>_</sub>, P<sub>_</sub>]] := Cord[C<sub>U</sub>[Sequence @@ Append [DeleteCases [{specs}, {__}<sub>j|k</sub>],
             Flatten [{Cases [{specs}, {us_{-}}; \rightarrow {us}], Cases [{specs}, {us_{-}}_k \rightarrow {us}]}]_k],
        Q, P] /. \{\mathbf{t}_j \rightarrow \mathbf{t}_k, \mathbf{T}_j \rightarrow \mathbf{T}_k\}
```

```
c = ŒCU[{y1, a1, x1}1, {y2, a2, x2}2,
        \{y_3, a_3, x_3\}_3, \hbar Sum[1_{10i+j} t_i a_j + \gamma_{10i+j} y_i x_j, \{i, 3\}, \{j, 3\}],, 1_2;
{co / / m_{3\rightarrow 4}}, HL@Simp[CU[m<sub>3→4</sub>[co]] - m<sub>3→4</sub>[CU[co]]]}
\left\{ \mathbf{E}_{\text{CU}}\right\} {y<sub>1</sub>, a<sub>1</sub>, x<sub>1</sub>}<sub>1</sub>, {y<sub>2</sub>, a<sub>2</sub>, x<sub>2</sub>}<sub>2</sub>, {y<sub>4</sub>, a<sub>4</sub>, x<sub>4</sub>}<sub>4</sub>,
     \hbar (a<sub>1</sub> l<sub>11</sub> t<sub>1</sub> + a<sub>2</sub> l<sub>12</sub> t<sub>1</sub> + a<sub>4</sub> l<sub>13</sub> t<sub>1</sub> + a<sub>1</sub> l<sub>21</sub> t<sub>2</sub> + a<sub>2</sub> l<sub>22</sub> t<sub>2</sub> + a<sub>4</sub> l<sub>23</sub> t<sub>2</sub> +
              a_1 1_{31} t_4 + a_2 1_{32} t_4 + a_4 1_{33} t_4 + x_1 y_1 \gamma_{11} + x_2 y_1 \gamma_{12} + x_4 y_1 \gamma_{13} + x_1 y_2 \gamma_{21} +
              x_2 y_2 y_2 z_1 + x_4 y_2 y_2 z_3 + x_1 y_4 y_3 z_1 + x_2 y_4 y_3 z_2 + x_4 y_4 y_3 z_3, 1 + 0 \lbrack \epsilon \rbrack^3, \theta
```
Verifying that m commutes with evaluation, in CU:

```
\mathbf{c} \cdot \mathbf{c} = \mathbf{E}_{\text{CU}} [\{y_1, a_1, x_1\}_1, \{y_2, a_2, x_2\}_2,\{y_3, a_3, x_3\}_3, \hbar Sum\left[1_{10i+j}t_i a_j + \gamma_{10i+j}y_i x_j, \{i, 3\}, \{j, 3\}\right], 1_2;
Timing@{co // m_{2\to 3}, HL@Simp[CU[m_{2\to 3}[co]] - m_{2\to 3}[CU[co]]]}
```
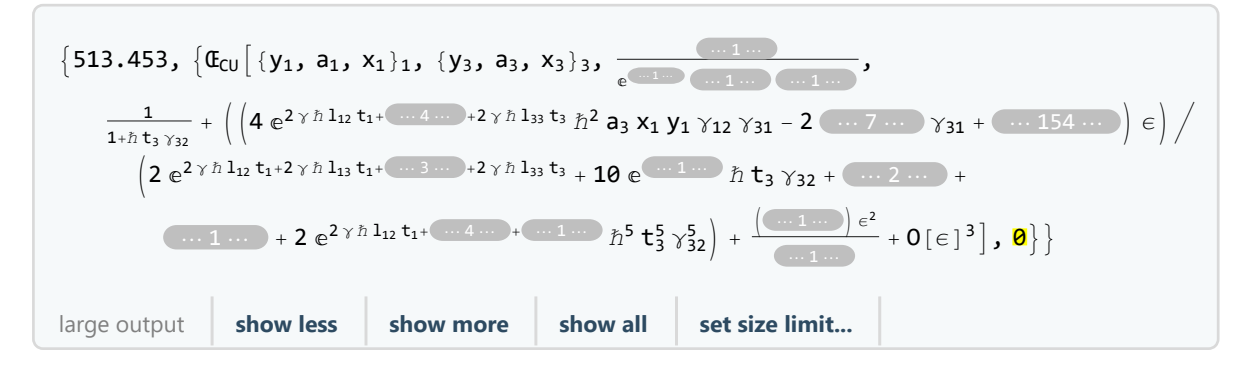

Verifying that m commutes with evaluation, in QU:

```
q = ŒQU[{y1, a1, x1}1, {y2, a2, x2}2,
      \{y_3, a_3, x_3\}_3, \hbar Sum[1_{10i+j} t<sub>i</sub> a<sub>j</sub> + \gamma_{10i+j} y<sub>i</sub> x<sub>j</sub>, \{i, 3\}, \{j, 3\}], 1<sub>2</sub>];
Timing@{qo // m_{2\to 3}, HL@SimpT[QU[m_{2\to 3}[qo]] - m_{2\to 3}[QU[qo]]]}
```
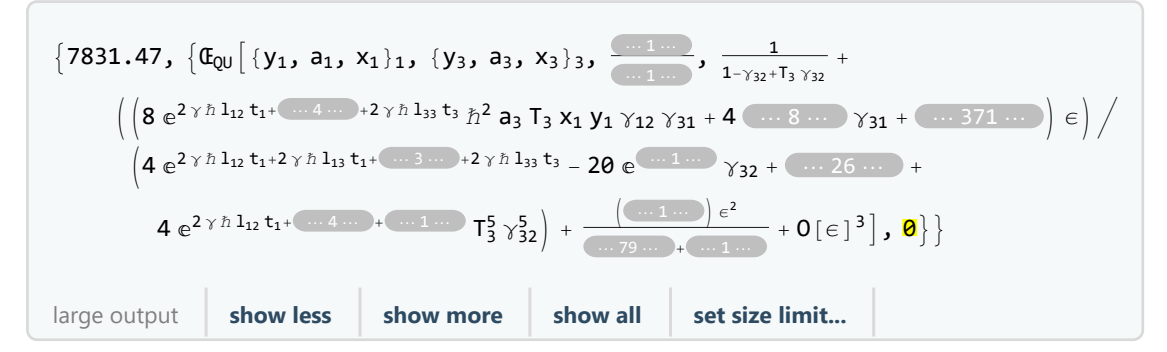

In[ ]:= **Œ**U\_**[**sp1\_\_**,** Q1\_**,** P1\_**] ≡ Œ**U\_**[**sp2\_\_**,** Q2\_**,** P2\_**] :=** Sort [ $\{sp1\}$ ] == Sort [ $\{sp2\}$ ]  $\land$  Simplify [Q1 == Q2]  $\land$  Simplify [Normal [P1 - P2] == 0] Verifying meta-associativity in CU:  $\mathbf{c} \circ \mathbf{c} = \mathbf{C}_{\text{CU}} [\{y_1, a_1, x_1\}_1, \{y_2, a_2, x_2\}_2,$  $\{y_3, a_3, x_3\}_3$ ,  $\hbar$  Sum $[\lambda_{10}$ <sub>i+j</sub> t<sub>i</sub> a<sub>j</sub> +  $\gamma_{10}$ <sub>i+j</sub>  $y_i$   $x_j$ ,  $\{\ni, 3\}$ ,  $\{\nj, 3\}$ ],  $1_0$ ]; Timing@HL  $[(\text{1hs} = \text{co} / / \text{m}_{1,2\to1} / / \text{m}_{1,3\to1}) \equiv (\text{rhs} = \text{co} / / \text{m}_{2,3\to2} / / \text{m}_{1,2\to1})]$ {41.9219, True}  $\mathbf{c} \cdot \mathbf{c} = \mathbf{E}_{\text{CU}} [\{y_1, a_1, x_1\}_1, \{y_2, a_2, x_2\}_2,$  $\{y_3, a_3, x_3\}_3$ ,  $\hbar$  Sum $[\lambda_{10i+j} t_i a_j + \gamma_{10i+j} y_i x_j, \{i, 3\}, \{j, 3\}], 1_1]$ ; Timing@HL  $(1 \text{hs} = \text{co} / / m_{1,2\to1} / / m_{1,3\to1}) \equiv (\text{rhs} = \text{co} / / m_{2,3\to2} / / m_{1,2\to1})$ {30 119.8, True} mexamples  $\mathsf{co} = \mathbb{G}_{\mathsf{CU}}[\{y_1, a_1, x_1\}_1, \{y_2, a_2, x_2\}_2, \hbar \mathsf{Sum}[\mathbf{1}_{10}{}_{i+1}\mathbf{t}_i\mathbf{a}_i + \gamma_{10}{}_{i+1}\mathbf{y}_i\mathbf{x}_i, \{i, 2\}, \{j, 2\}], \mathbf{1}_1]\};$ **ShortSimplify** /@  $(\text{cexample} = \text{co} / / \text{m}_{1\rightarrow 2}), 12$ **Short** $\left[\text{Simplify } / \omega \right]$  (qexample =  $\left(\text{q} \omega = \text{c} \omega / \omega \right)$   $\left(\text{C} \omega \rightarrow \text{Q} \omega\right)$ )  $\left(\text{C} \omega / \omega \right)$   $\left(\text{C} \omega \right)$ mexamples  $\mathfrak{E}_{\texttt{CU}} \big[ \, \{\mathsf{y}_{2}\texttt{, a}_{2}\texttt{, x}_{2}\}_{2}\texttt{, }\, \mathbb{\hbar}\, \mathsf{a}_{2} \, \big( \mathsf{1}_{11} \hspace{-0.03cm}+\hspace{-0.03cm} \mathsf{1}_{12} \hspace{-0.03cm}+\hspace{-0.03cm} \mathsf{1}_{21} \hspace{-0.03cm}+\hspace{-0.03cm} \mathsf{1}_{22}\big) \ \mathsf{t}_{2} \hspace{-0.03cm}+\hspace{-0.03cm} \frac{1}{\texttt{1}_{22}}\big]$  $1 + h t_2 \gamma_{21}$  $\mathop{\mathrm{e}}\nolimits^{-\gamma\,\hbar\,\,(\,l_{11} +\,l_{12} +\,l_{21} +\,l_{22})\,\,t_{2}} \, \mathop{\hskip0pt{t}}\nolimits_{2}\, \gamma_{2}\, y_{2}\,\, \left(\gamma_{21} \,+\, \mathop{\mathrm{e}}\nolimits^{\gamma\,\hbar\,\,(\,l_{11} +\,l_{12} +\,l_{21} +\,l_{22})\,\,t_{2}} \,\gamma_{12}\,\, \left( \,1 \,+\, \hbar\,\,t_{2} \,\,\gamma_{21} \, \right) \; + \; 2\,\gamma_{12$  $e^{\gamma \hbar (l_{12}+l_{22}) t_2} \gamma_{22} + \gamma_{11} (e^{\gamma \hbar (l_{11}+l_{21}) t_2} - e^{\gamma \hbar (l_{11}+l_{12}+l_{21}+l_{22}) t_2} \hbar t_2 \gamma_{22})$ 1  $1 + h t_2 \gamma_{21}$ +  $\frac{1}{2(1+h\,t_2\,\gamma_{21})^5}$   $e^{-2\,\gamma\,\hbar\,\left(l_{11}+l_{12}+l_{21}+l_{22}\right)\,t_2}\,\hbar\,\left(4\,a_2\,\left(1+\hbar\,t_2\,\gamma_{21}\right)^2\right.$  $\left(\mathop{\mathrm{e}}\nolimits^{\gamma\,\hbar\,\,(\,l_{11}+\,l_{12}+\,l_{21}+\,l_{22})\; \mathsf{t}_2}}\; \hbar\;\left(\mathop{\mathrm{e}}\nolimits^{\gamma\,\hbar\,\,(\,l_{11}+\,l_{12}+\,l_{21}+\,l_{22})\; \mathsf{t}_2}\; \mathsf{t}_2 \right.\right.\\ \left.\hbar\;\mathsf{x}_2\; \mathsf{y}_2\; \hbar\;\mathsf{x}_2\; \mathsf{y}_2\; \hbar\;\mathsf{x}_2\; \mathsf{y}_2\; \hbar\;\mathsf{x}_2\$  $\gamma_{21}$   $(e^{2 \gamma \hbar (l_{11}+l_{12}+l_{21}+l_{22}) t_2} + \hbar x_2 y_2$   $(e^{\gamma \hbar (2 l_{11}+l_{12}+2 l_{21}+l_{22}) t_2} \gamma_{11} + e^{\gamma \hbar (l_{11}+2 l_{12}+l_{21}+2 l_{22}) t_2} \gamma_{22}) )$  $\gamma \; \hbar \; \left( -2 \; {\rm e}^{2 \; \gamma \; \hbar \; \left( {\rm I}_{11} + {\rm I}_{12} + {\rm I}_{21} + {\rm I}_{22} \right) \; {\rm t}_2} \; {\rm t}_2 \; \gamma_{21}^2 \; \left( 1 + \hbar \; {\rm t}_2 \; \gamma_{21} \right) ^2 + 4 \; \ll \! 5 \! > \! > \; \left( \; \ll \! 1 \! > \! \! > \right) \; +$  $\hbar\ll\!\!4\!\gg\,\left(3\,\hbar\;{\sf t}_2\,\gamma_{21}^2+2\;{\sf e}^{\gamma\,\hbar\,\left( {\sf 1}_{12}+1_{\ll 2\gg}\right)\;{\sf t}_2}\;\gamma_{22}+\gamma_{21}\;\left(4+{\sf e}^{\gamma\,\ll\!3\gg}\;\hbar\;{\sf t}_2\,\gamma_{22}\right)\;+\right.$  $\left. \left. \mathbf{e}^{\gamma\,\hbar\,\,(\, \mathbf{l}_{11}+\mathbf{l}_{21})\,\, \mathbf{t}_{2}}\,\, \gamma_{11}\,\, \left(\,2+\hbar\,\, \mathbf{t}_{2}\,\, \left(\,\gamma_{21}-\,\mathbf{e}^{\gamma\,\hbar\,\,(\,\mathbf{l}_{12}+\mathbf{l}_{22})\,\, \mathbf{t}_{2}}\,\, \gamma_{22} \,\right)\,\right) \,\right) \,\right) \,\,\in\, +\,0\, [\,\varepsilon\,]^{2} \,\big]$ mexample  $\mathfrak{E}_{\text{QU}}$   $\left[\{y_2, a_2, x_2\}_{2}, \hbar a_2 \left(1_{11} + 1_{12} + 1_{21} + 1_{22}\right) t_2 + \right]$  $\frac{1}{\sqrt{2}}$   $e^{-\gamma \hbar (l_{11}+l_{12}+l_{21}+l_{22}) t_2} \hbar x_2 y_2 (\gamma_{21}+e^{\gamma \hbar (l_{11}+l_{12}+l_{21}+l_{22}) t_2} \gamma_{12} (1+(-1+T_2) \gamma_{21}) +$  $1 + (-1 + T_2)$   $\gamma_{21}$  $\left. \mbox{e}^{\gamma \, \hbar \, \, (1_{12}+1_{22}) \, \, t_{2} } \, \, \gamma_{22} + \gamma_{11} \, \left( \mbox{e}^{\gamma \, \hbar \, \, (1_{11}+1_{21}) \, \, t_{2}} - \mbox{e}^{\gamma \, \hbar \, \, (1_{11}+1_{12}+1_{21}+1_{22}) \, \, t_{2} } \, \left( -1 + \mbox{T}_{2} \right) \, \gamma_{22} \right) \right) \, ,$ 1  $1 + (-1 + T_2)$  γ21 +  $\frac{1}{4(1+(-1+T_2)\gamma_{21})^5}e^{-2\gamma\hbar (l_{11}+l_{12}+l_{21}+l_{22})t_2}\hbar$  $\left( \text{8 a}_2 \text{ T}_2 \text{ } \left( 1 + \text{ }(-1 + \text{T}_2 \right) \text{ } \gamma_{21} \right) {}^2 \text{ } \left( \text{ } e^{\gamma \, \hbar \, \left( 1_{11} + 1_{12} + 1_{21} + 1_{22} \right) \, t_2} \text{ } \left. \text{ } \right. \right. \left. - \text{ } \text{ } e^{\gamma \, \hbar \, \left( 1_{11} + 1_{12} + 1_{21} + 1_{22} \right) \, t_2} \text{ } + \right.$  $e^{\gamma \hbar (l_{11}+l_{12}+l_{21}+l_{22}) \; t_2} \; T_2 + \hbar \; x_2 \; y_2 \Bigl) \; \gamma_{21}^2 + e^{2 \; \gamma \; \hbar \; (l_{11}+l_{12}+l_{21}+l_{22}) \; t_2 \; \hbar \; x_2 \; y_2 \; \gamma_{11} \; \gamma_{22} \; +$  $\gamma_{21}$   $(e^{2 \gamma \hbar (l_{11}+l_{12}+l_{21}+l_{22}) t_2} + \hbar x_2 y_2 (e^{\gamma \hbar (2 l_{11}+l_{12}+2 l_{21}+l_{22}) t_2} \gamma_{11} + e^{\gamma \hbar (l_{11}+2 l_{12}+l_{21}+2 l_{22}) t_2} \gamma_{22}) ) +$  $\gamma$   $\left(2\; \text{e}^{2\; \gamma \; \hbar \; \left(1_{11}+1_{12}+1_{21}+1_{22}\right) \; \text{t}_2} \;\left(1-\text{4}\; \text{T}_2+\text{3}\; \text{T}_2^2\right) \; \gamma_{21}^2 \; \left(1+\; \left(-\text{1}+\text{T}_2\right) \; \gamma_{21}\right)^2 + \right.$  $4 e^{\gamma \hbar (l_{11} + l_{12} + l_{21} + l_{22}) t_2} \hbar x_2 y_2 y_{21} (1 + (-1 + T_2) y_{21}) (\lll 1 \gg) - \lll 1 \gg) | \epsilon + 0[\epsilon]^2]$ 

## R in QU.

The Faddeev-Quesne formula:

Faddeev

$$
\ln[\bullet] := \qquad \mathbf{e}_{q_-,k_-}\left[X_-\right] \; := \; \mathbf{e}^{\wedge}\left(\sum_{j=1}^{k+1} \frac{\left(1-q\right)^j x^j}{j\left(1-q^j\right)}\right); \; \; \mathbf{e}_{q_-}\left[X_-\right] \; := \; \mathbf{e}_{q,\,\$k}\left[X\right]
$$

**Table[Series[ⅇqℏ,k[x], {ϵ, 0, 4}], {k, 0, 5}] // Column**

 $e^{X}$ ⅇ<sup>x</sup> - <sup>1</sup> <sup>4</sup> ⅇ<sup>x</sup> <sup>x</sup><sup>2</sup> γ ℏ ϵ <sup>+</sup> <sup>1</sup> <sup>32</sup> <sup>ⅇ</sup><sup>x</sup> <sup>x</sup><sup>4</sup> <sup>γ</sup><sup>2</sup> <sup>ℏ</sup><sup>2</sup> <sup>ϵ</sup><sup>2</sup> - <sup>1</sup> <sup>384</sup> ⅇ<sup>x</sup> <sup>x</sup><sup>2</sup> -<sup>8</sup> <sup>+</sup> <sup>x</sup>4 γ<sup>3</sup> <sup>ℏ</sup>3 ϵ<sup>3</sup> <sup>+</sup> <sup>ⅇ</sup><sup>x</sup> <sup>x</sup><sup>4</sup> -32+x4 γ<sup>4</sup> <sup>ℏ</sup><sup>4</sup> <sup>ϵ</sup><sup>4</sup> <sup>6144</sup> <sup>+</sup> <sup>O</sup>[ϵ]<sup>5</sup>  $e^{x} - \frac{1}{4} (e^{x} x^{2} \gamma \hbar) \in + \frac{1}{288} e^{x} x^{3} (32 + 9 x) \gamma^{2} \hbar^{2} \epsilon^{2} \frac{(e^{x}x^{2} (-24+32x^{3}+3x^{4}) y^{3} h^{3} ) e^{3}}{1152} + \frac{e^{x}x^{3} (-4608-864 x+1024 x^{3}+576 x^{4}+27 x^{5}) y^{4} h^{4} e^{4}}{165888} + O[e]^{5}$  $e^{x} - \frac{1}{4} (e^{x} x^{2} \gamma \hbar) \in + \frac{1}{288} e^{x} x^{3} (32 + 9 x) \gamma^{2} \hbar^{2} \epsilon^{2} \frac{(e^{x}x^{2} (-24+72x^{2}+32x^{3}+3x^{4}) y^{3}h^{3}) e^{3}}{1152} + \frac{e^{x}x^{3} (-4608-864x+3616 x^{3}+576 x^{4}+27 x^{5}) y^{4}h^{4} e^{4}}{165888} + O[e]^{5}$  $\mathbf{e}^{\mathbf{X}}-\frac{1}{4}\,\left(\mathbf{e}^{\mathbf{X}}\,\mathbf{x}^2\,\gamma\,\hbar\right)\,\in+\frac{1}{288}\,\mathbf{e}^{\mathbf{X}}\,\mathbf{x}^3\,\left(32+9\,\mathbf{x}\right)\,\,\gamma^2\,\hbar^2\,\varepsilon^2-\frac{\left(\mathbf{e}^{\mathbf{x}}\,\mathbf{x}^2\,\left(-24+72\,\mathbf{x}^2+32\,\mathbf{x}^3+3\,\mathbf{x}^4\right)\,\gamma^3\,\hbar^3\right)\,\varepsilon^3}{1152}+\frac{1}{414720$  $\mathrm{e}^\chi$  x $^3$   $\big(-115\,200$  –  $21\,600$  x +  $165\,888$  x $^2$  +  $90\,400$  x $^3$  +  $14\,400$  x $^4$  +  $675$  x $^5\big)$   $\,\gamma^4$   $\tilde\pi^4$   $\epsilon^4$  +  $0$   $[\,\epsilon\,]$   $^5$  $\mathbf{e}^{\mathbf{X}}-\frac{1}{4}\,\left(\mathbf{e}^{\mathbf{X}}\,\mathbf{x}^2\,\gamma\,\hbar\right)\,\in+\frac{1}{288}\,\mathbf{e}^{\mathbf{X}}\,\mathbf{x}^3\,\left(32+9\,\mathbf{x}\right)\,\,\gamma^2\,\hbar^2\,\varepsilon^2-\frac{\left(\mathbf{e}^{\mathbf{x}}\,\mathbf{x}^2\,\left(-24+72\,\mathbf{x}^2+32\,\mathbf{x}^3+3\,\mathbf{x}^4\right)\,\gamma^3\,\hbar^3\right)\,\varepsilon^3}{1152}+\frac{1}{414720$  $\mathrm{e}^\chi$  x $^3$   $\big(-115$  200 – 21 600 x + 165 888 x $^2$  + 90 400 x $^3$  + 14 400 x $^4$  + 675 x $^5\big)$   $\gamma^4$   $\hbar^4$   $\epsilon^4$  + 0  $[\,\epsilon\,]$   $^5$ 

Table[Together@SeriesCoefficient
$$
[e_{q,5}[x], \{x, \theta, n\}], \{n, \theta, 5\}]
$$

$$
\begin{array}{c}\n\{1, 1, \frac{1}{1+q}, \frac{1}{(1+q)\ (1+q+q^2)}, \frac{1}{(1+q)^2\ (1+q^2)\ (1+q+q^2)},\\
1/\left(\left(1+q\right)^2\left(1+q^2\right)\ \left(1+q+q^2\right)\ \left(1+q+q^2+q^3+q^4\right)\right)\}\n\end{array}
$$

Table [HL@FunctionExpand [QFactorial [n, q] SeriesCoefficient  $[e_{q,5}[x]$ ,  $\{x, 0, n\}]$ ],  $\{n, 0, 5\}$ ]  $\{1, 1, 1, 1, 1, 1\}$ 

R

 $\mathcal{L}_{\text{Lip}}[x_1,x_2] := \mathbb{Q} \cup \left[ R_{i_1,j_1} \right] := \mathbb{Q} \cup \left[ \{ y_1, a_1 \}_{i}, \{ a_2, x_2 \}_{j}, \ \text{SS} \left[ e^{\hbar \, b_1 \, a_2} \, e_{q_{\hbar}} \left[ \hbar \, y_1 \, x_2 \right] \ / \ . \ \ b_1 \rightarrow \gamma^{-1} \left( \varepsilon \, a_1 - t_i \right) \right] \right];$  $QU\left[R_{i}^{-1},j_{-}\right]$  :=  $S_{j}$  @ $QU\left[R_{i},j\right]$ **;** 

$$
QU[R_{3,4}] \text{ // Short}
$$
\n
$$
QU[] + \frac{\epsilon \hbar QU[a_3, a_4]}{\gamma} + \hbar QU[y_3, x_4] + \frac{\epsilon \ll 1 \gg \ll 1 \gg}{\gamma} + \frac{\epsilon \ll 1 \gg \ll 1 \gg \epsilon \ll 1 \gg \epsilon \ll 1 \
$$

Verifying R2 (~2 secs @ \$p=4, \$k=2):

**QUR1,2 \*\* R1,2 -<sup>1</sup> // Simp // HL // Timing**  ${0.078125, 201}$ 

Verifying R3 (~156 secs @ \$p=4, \$k=2): {Short [lhs = QU [R<sub>1,2</sub> \*\* R<sub>1,3</sub> \*\* R<sub>2,3</sub>]], HL@SimpT [lhs - QU [R<sub>2,3</sub> \*\* R<sub>1,3</sub> \*\* R<sub>1,2</sub>]]} // Timing  $\{0.203125, \{QU[ \ ]\ + \frac{\in \hbar QU[a_1, a_2]}{\gamma} + \frac{\in \hbar QU[a_1, a_3]}{\gamma} + \}$  $\ll$ 73  $\gg$  + 2  $\in \hbar^2$  QU[y<sub>1</sub>, a<sub>2</sub>, x<sub>3</sub>] T<sub>2</sub> + QU[y<sub>1</sub>, x<sub>3</sub>] ( $\hbar$  -  $\hbar$  T<sub>2</sub>), 0}}

 $R$  in  $E_{\text{OU}}$ .

 $ln[$   $\circ$  ]:= RinOE

$$
\mathfrak{E}_{Q\cup,k_{\_}}[R_{i_{\_},j_{\_}}]:=\mathfrak{E}_{Q\cup}[\{y_i,a_i,x_i\}_i,[y_j,a_j,x_j]_j,-\tilde{n}\gamma^{-1}\mathbf{t}_i a_j+\tilde{n} y_i x_j, \\ \text{Series}\big[e^{\tilde{n}\gamma^{-1}\mathbf{t}_i a_j-\tilde{n} y_i x_j}\big(\mathbf{e}^{\tilde{n} b_i a_j}\mathbf{e}_{q_h,k}[\tilde{n} y_i x_j]\big), b_i\rightarrow\gamma^{-1}\big(\epsilon a_i-\mathbf{t}_i\big)\big), \{\epsilon,\Theta,\hbar\}\big]\big]
$$

**{ŒQU,1[R1,2], ŒQU,2[R1,2]}**

$$
\begin{aligned}\n\left\{\mathbf{G}_{QU}\left[\ \left\{y_{1},\; a_{1},\; x_{1}\right\}_{1},\; \left\{y_{2},\; a_{2},\; x_{2}\right\}_{2},\; -\frac{\hbar\, a_{2}\, t_{1}}{\gamma}+\hbar\, x_{2}\, y_{1},\; 1+\left(\frac{\hbar\, a_{1}\, a_{2}}{\gamma}-\frac{1}{4}\,\gamma\, \hbar^{3}\, x_{2}^{2}\, y_{1}^{2}\right)\varepsilon+O\left[\varepsilon\,\right]^{2}\right], \\
\mathbf{G}_{QU}\left[\ \left\{y_{1},\; a_{1},\; x_{1}\right\}_{1},\; \left\{y_{2},\; a_{2},\; x_{2}\right\}_{2},\; -\frac{\hbar\, a_{2}\, t_{1}}{\gamma}+\hbar\, x_{2}\, y_{1},\; 1+\left(\frac{\hbar\, a_{1}\, a_{2}}{\gamma}-\frac{1}{4}\,\gamma\, \hbar^{3}\, x_{2}^{2}\, y_{1}^{2}\right)\varepsilon+\right. \\
&\left.\frac{1}{288\,\gamma^{2}}\left(144\,\hbar^{2}\, a_{1}^{2}\, a_{2}^{2}-72\,\gamma^{2}\,\hbar^{4}\, a_{1}\, a_{2}\, x_{2}^{2}\, y_{1}^{2}+32\,\gamma^{4}\,\hbar^{5}\, x_{2}^{3}\, y_{1}^{3}+9\,\gamma^{4}\,\hbar^{6}\, x_{2}^{4}\, y_{1}^{4}\right)\varepsilon^{2}+O\left[\varepsilon\,\right]^{3}\right]\right\}\n\end{aligned}
$$

The morphism  $E_{U,k}$ .

MorphismOE

 $ln [ \circ ]:=$  $\mathbf{E}_U$ ,  $_k$  [a\_  $*$  b\_] :=  $\mathbf{E}_{U,k}$ [a]  $\mathbf{E}_{U,k}$ [b];  $\mathbf{E}_{U_{\perp},k_{\perp}}$  [ $m_{is}$  [ $a_{\perp}$ ]]  $\mathbf{E}$  =  $m_{is}$  [ $\mathbf{E}_{U,k}$ [ $a$ ]]**;** 

**ŒQU,1[R1,2 R3,4 R5,6]**

$$
\begin{aligned}\n\mathbf{G}_{QU} \left[ \{ y_1, a_1, x_1 \}_1, \{ y_2, a_2, x_2 \}_2, \{ y_3, a_3, x_3 \}_3, \{ y_4, a_4, x_4 \}_4, \\
&\{ y_5, a_5, x_5 \}_5, \{ y_6, a_6, x_6 \}_6, -\frac{\hbar a_2 t_1}{\gamma} - \frac{\hbar a_4 t_3}{\gamma} - \frac{\hbar a_6 t_5}{\gamma} + \hbar x_2 y_1 + \hbar x_4 y_3 + \hbar x_6 y_5, \\
1 + \left( \frac{\hbar a_1 a_2}{\gamma} + \frac{\hbar a_3 a_4}{\gamma} + \frac{\hbar a_5 a_6}{\gamma} - \frac{1}{4} \gamma \hbar^3 x_2^2 y_1^2 - \frac{1}{4} \gamma \hbar^3 x_4^2 y_3^2 - \frac{1}{4} \gamma \hbar^3 x_6^2 y_5^2 \right) \in +0 \, [\in \, ]^2\n\end{aligned}
$$

**ŒQU,1[R1,2 R3,4 R5,6 // m1,3<sup>→</sup><sup>1</sup> // m2,5<sup>→</sup><sup>2</sup> // m4,6<sup>→</sup>4]**

$$
\begin{array}{l} \text{d}\mathbf{f}_{00}\left[\ \{y_{1},\; a_{1},\; x_{1}\}_{1},\; \{y_{2},\; a_{2},\; x_{2}\}_{2},\; \{y_{4},\; a_{4},\; x_{4}\}_{4},\; \frac{1}{\gamma} \right.\\ \\ \left. \left(-\hbar\; a_{2}\; t_{1}-\hbar\; a_{4}\; t_{1}-\hbar\; a_{4}\; t_{2}+\gamma\,\hbar\; x_{2}\; y_{1}+\gamma\,\hbar\; x_{4}\; y_{1}+\varepsilon^{\hbar\; t_{2}}\;\gamma\,\hbar\; x_{4}\; y_{1}-\gamma\,\hbar\; T_{2}\; x_{4}\; y_{1}+\varepsilon^{\hbar\; t_{1}}\;\gamma\,\hbar\; x_{4}\; y_{2}\right),\\ 1+\frac{1}{4\;\gamma}\;\left(4\;\hbar\; a_{1}\; a_{2}+4\;\hbar\; a_{1}\; a_{4}+4\;\hbar\; a_{2}\; a_{4}-4\;\gamma\,\hbar^{2}\; a_{4}\; x_{2}\; y_{1}-8\; \varepsilon^{\hbar\; t_{2}}\;\gamma\,\hbar^{2}\; a_{2}\; x_{4}\; y_{1}+\right.\\ \left.8\;\gamma\,\hbar^{2}\; a_{2}\; T_{2}\; x_{4}\; y_{1}-\gamma^{2}\; \hbar^{3}\; x_{2}^{2}\; y_{1}^{2}+4\; \varepsilon^{\hbar\; t_{2}}\;\gamma^{2}\; \hbar^{3}\; x_{2}\; x_{4}\; y_{1}^{2}-4\;\gamma^{2}\,\hbar^{3}\; T_{2}\; x_{2}\; x_{4}\; y_{1}^{2}-\gamma^{2}\,\hbar^{3}\; x_{4}^{2}\; y_{1}^{2}-\\ \left. \varepsilon^{2\,\hbar\; t_{2}}\; \gamma^{2}\; \hbar^{3}\; x_{4}^{2}\; y_{1}^{2}+\gamma^{2}\,\hbar^{3}\; T_{2}^{2}\; x_{4}^{2}\; y_{1}^{2}-4\; \varepsilon^{\hbar\; t_{1}}\;\gamma\,\hbar^{2}\; a_{1}\; x_{4}\; y_{2}+4\; \varepsilon^{\hbar\; t_{1}}\;\gamma^{2}\;\hbar^{3}\; x_{2}\; x_{4}\; y_{1}\; y
$$

 $\mathbb{E}_{0\cup,1}$  [R<sub>1,2</sub> R<sub>3,4</sub> R<sub>5,6</sub> // m<sub>3,1→1</sub> // m<sub>5,2→2</sub> // m<sub>6,4→4</sub>]

$$
G_{QU} [\{y_1, a_1, x_1\}_1, \{y_2, a_2, x_2\}_2, \{y_4, a_4, x_4\}_4, \frac{1}{\gamma}
$$
  

$$
(-\hbar a_2 t_1 - \hbar a_4 t_1 - \hbar a_4 t_2 + \gamma \hbar x_2 y_1 + \gamma \hbar x_4 y_1 + e^{\hbar t_1} \gamma \hbar x_4 y_2),
$$
  

$$
1 + \frac{1}{4\gamma} (4 \hbar a_1 a_2 + 4 \hbar a_1 a_4 + 4 \hbar a_2 a_4 - 4 \gamma \hbar^2 a_4 x_2 y_1 - \gamma^2 \hbar^3 x_2^2 y_1^2 - \gamma^2 \hbar^3 x_4^2 y_1^2 -
$$
  

$$
4 e^{\hbar t_1} \gamma \hbar^2 a_1 x_4 y_2 + 4 e^{\hbar t_1} \gamma^2 \hbar^3 x_2 x_4 y_1 y_2 - e^{2 \hbar t_1} \gamma^2 \hbar^3 x_4^2 y_2^2) \in + O[\epsilon]^2]
$$

 $\mathfrak{C}_{00,1}$   $\lbrack R_{1,2} R_{3,4} R_{5,6}$  //  $m_{1,3\rightarrow1}$  //  $m_{2,5\rightarrow2}$  //  $m_{4,6\rightarrow4}$   $\lbrack$   $\equiv \mathfrak{C}_{00,1}$   $\lbrack R_{1,2} R_{3,4} R_{5,6}$  //  $m_{3,1\rightarrow1}$  //  $m_{5,2\rightarrow2}$  //  $m_{6,4\rightarrow4}$   $\rbrack$  $\hbar$   $(e^{\hbar t_2} - T_2)$   $x_4$   $y_1 = 0$  &&  $\in \hbar$   $(e^{\hbar t_2} - T_2)$   $x_4$   $y_1$   $(8 a_2 + \gamma \hbar)$   $(-4 x_2 y_1 + x_4)$   $(e^{\hbar t_2} + T_2)$   $y_1 - 4 e^{\hbar t_1} y_2)$   $)$   $= 0$ 

### The antipode on exponentials in QU.

Computing 
$$
S(e^{\xi x})
$$
: If  $S(e^{\xi x}) = \mathbb{Q}(\text{ax}: F e^{-\xi x})$ ,  
\nthen  $F_{\xi=0} = 1$  and  $\mathbb{Q}(\text{ax}: (\partial_{\xi} F - x F) e^{-\xi x}) = \partial_{\xi} S(e^{\xi x}) = S(x e^{\xi x}) =$   
\n $S(e^{\xi x}) S(x) = \mathbb{Q}(\text{ax}: F e^{-\xi x}) (-e^{\hbar \epsilon a} x) = \mathbb{Q}(\text{ax} a_2 x_2 : -x_2 F e^{-\xi x + \hbar \epsilon a_2})$ , and that's an ODE for F.

SxF

```
ln[ \circ ]:=SxF[0] = 1;
              SxF[k_] := SxF[k] = Module{fs, bs, F, rhs, at0, atξ},
                       fs = Flatten@Table[fi,j[ξ], {i, 0, 2 k}, {j, 0, 2 k - i}];
                      F = SxF[k - 1] + e^{k} fs. (bs = fs /. f<sub>i_,j_</sub>[\xi] \Rightarrow a^{i} x^{j});
                      rhs = Normal@Last@Cord\lceil \mathfrak{C}_{00} \rceil {a<sub>1</sub>, x<sub>1</sub>, a<sub>2</sub>, x<sub>2</sub>}<sub>1</sub>, - \xi x<sub>1</sub>, (F /. {a \rightarrow a<sub>1</sub>, x \rightarrow x<sub>1</sub>})
                                         Series [-x_2 e^{\hbar \epsilon a_2}, {\epsilon, \theta, k}] /. \xi \rightarrow \hbar \xi /. {\xi \rightarrow \hbar^{-1} \xi, a_1 \rightarrow a, x_1 \rightarrow x};
                       at0 = (\# = 0) & /@ Flatten@CoefficientList[F-1 /. \xi \rightarrow 0, {a, x}];
                      at\xi = (\# = 0) & /@ Flatten@CoefficientList[(\partial_{\xi} F) - x F - r h s, {a, x}];
                      F /. DSolve \begin{bmatrix} \text{And} \ \text{@} \ \end{bmatrix} \begin{bmatrix} \text{at0} \ \text{Out5} \ \end{bmatrix} , \begin{bmatrix} \text{fs} \ \end{bmatrix} \begin{bmatrix} \text{1} \ \text{I} \ \end{bmatrix};
```

```
In[ ]:= Timing@Block{$p = 8, $k = 3}, 
           Collect[SxF[$k], {ϵ, a}],
           HL@Simp[S_1@QU_1@O_{QU}](x), SS[e^{\hbar \xi x}]] - QU<sub>1</sub>@O<sub>QU</sub>(G, x), SS[e^{-\hbar \xi x} (SxF[\frac{\kappa}{2}k] / \xi \rightarrow \hbar \xi)]\}
```

$$
\begin{split} \text{Out} \text{F} & \quad = \ \left\{2.76563 \, , \ \left\{1 + \in\ \left(-\,a \, x \, \xi \, \hbar - \frac{1}{2} \, x^2 \, \gamma \, \xi^2 \, \hbar \right) \right. \right. \\ & \quad \left. + \frac{1}{2} \, x^2 \, \gamma^2 \, \xi^3 \, \hbar^2 \right. \left. + \frac{1}{2} \, x^3 \, \gamma^2 \, \xi^3 \, \hbar^2 \right. \right. \\ & \quad \left. + \frac{1}{8} \, x^4 \, \gamma^2 \, \xi^4 \, \hbar^2 \right. + a^2 \, \left(-\, \frac{1}{2} \, x \, \xi \, \hbar^2 \, + \, \frac{1}{2} \, x^2 \, \xi^2 \, \hbar^2 \right) \right. \\ & \quad \left. + \frac{1}{2} \, x^2 \, \gamma^3 \, \xi^2 \, \hbar^3 \right. \left. + \frac{2}{3} \, x^3 \, \gamma^3 \, \xi^3 \, \hbar^3 \right. - \frac{19}{24} \, x^4 \, \gamma^3 \, \xi^4 \, \hbar^3 \right. + \frac{1}{4} \, x^5 \, \gamma^3 \, \xi^5 \, \hbar^3 \, - \, \frac{1}{4} \, x^6 \, \gamma^3 \, \xi^6 \, \hbar^3 \, + \right. \\ & \quad \left. a^3 \, \left(-\, \frac{1}{12} \, x^2 \, \gamma^3 \, \xi^2 \, \hbar^3 \right. + \, \frac{1}{2} \, x^2 \, \xi^2 \, \hbar^3 \right. - \, \frac{1}{6} \, x^3 \, \xi^3 \, \hbar^3 \right) \right. + \ a^2 \, \left(-\, x^2 \, \gamma \, \xi^2 \, \hbar^3 \, + \, \frac{5}{4} \, x^3 \, \gamma \, \xi^3 \, \hbar^3 \, - \, \frac{1}{4} \, x^4 \, \gamma \, \xi^4 \, \hbar^3 \right) \right. \\ & \quad \left. a \, \left(\, \frac{1}{2} \, x^2 \, \gamma^2 \, \xi^2 \, \hbar^3 \, - \, \frac{7
$$

Computing S( $e^{i\gamma y}$ ) : If S( $e^{i\gamma y}$ ) =  $\mathbb{Q}(y a : F e^{-T^{-1} i \gamma y}),$ then  $F_{\eta=0} = 1$  and  $\mathbb{Q}(y a : (\partial_{\eta} F - T^{-1} y F) e^{-T^{-1} \eta y}) = \partial_{\eta} S(e^{\eta y}) = S(y e^{\eta y}) = S(e^{\eta y}) S(y) =$ 

$$
\mathbb{Q}(ya: F e^{-T^{-1} \eta y})\left(-e^{\hbar \epsilon a} T^{-1} y\right) = \mathbb{Q}(yaa_2 y_2: -T^{-1} y_2 F e^{-T^{-1} \eta y + \hbar \epsilon a_2}), \text{ and that's an ODE for } F.
$$

In[ ]:= **SyF[0] = 1; SyF[**k\_**] := SyF[**k**] = Module{fs, bs, F, rhs, at0, atη}, fs = Flatten@Table[fi,j[η], {i, 0, 2** k**}, {j, 0, 2** k **- i}]; F = SyF[**k **- 1] + ϵ**<sup>k</sup> **fs.bs = fs /. f**i\_**,**j\_**[η] ⧴ y**<sup>i</sup> **a**j**; rhs = Normal@Last@CordŒQU{y1, a1, a2, y2}1, -T-<sup>1</sup> η y1, (F /. {a → a1, y → y1}) Series-y2 T-<sup>1</sup> ⅇℏ ϵ a2 , {ϵ, 0,** k**} /. η → ℏ η /. η → ℏ-<sup>1</sup> η, a1 → a, y1 → y; at0 =** # **⩵ 0 & /@ Flatten@CoefficientList[F - 1 /. η → 0, {a, y}]; atη =** # **⩵ 0 & /@ Flatten@CoefficientList(∂η F) - T-<sup>1</sup> y F - rhs, {a, y}; F /. DSolveAnd @@ at0 ⋃ atη, fs, η〚1〛 ;** In[ ]:= **Timing@Block{\$p = 8, \$k = 3}, Collect[SyF[\$k], {ϵ, a}], HL@SimpS1@QU1@QU{y}, SSⅇℏ η <sup>y</sup> - QU1@QU{y, a}, SSⅇ-ℏ η <sup>y</sup>/<sup>T</sup> SyF[\$k] /. η → ℏ η** Out[ ]= 10.5469, <sup>1</sup> <sup>+</sup> <sup>ϵ</sup> - a y η ℏ <sup>T</sup> <sup>+</sup> <sup>y</sup> γ η ℏ <sup>T</sup> - <sup>y</sup><sup>2</sup> γ η<sup>2</sup> <sup>ℏ</sup> 2 T<sup>2</sup> <sup>+</sup> <sup>ϵ</sup><sup>2</sup> - <sup>y</sup> <sup>γ</sup><sup>2</sup> η ℏ<sup>2</sup> 2 T <sup>+</sup> 7 y<sup>2</sup> <sup>γ</sup><sup>2</sup> <sup>η</sup><sup>2</sup> <sup>ℏ</sup><sup>2</sup> 4 T<sup>2</sup> - <sup>y</sup><sup>3</sup> <sup>γ</sup><sup>2</sup> <sup>η</sup><sup>3</sup> <sup>ℏ</sup><sup>2</sup> <sup>T</sup><sup>3</sup> <sup>+</sup> <sup>y</sup><sup>4</sup> <sup>γ</sup><sup>2</sup> <sup>η</sup><sup>4</sup> <sup>ℏ</sup><sup>2</sup> 8 T<sup>4</sup> <sup>+</sup> <sup>a</sup><sup>2</sup> - <sup>y</sup> η ℏ<sup>2</sup> 2 T <sup>+</sup> <sup>y</sup><sup>2</sup> <sup>η</sup><sup>2</sup> <sup>ℏ</sup><sup>2</sup> 2 T<sup>2</sup> <sup>+</sup> <sup>a</sup> y γ η ℏ<sup>2</sup> <sup>T</sup> - 2 y<sup>2</sup> γ η<sup>2</sup> <sup>ℏ</sup><sup>2</sup> <sup>T</sup><sup>2</sup> <sup>+</sup> <sup>y</sup><sup>3</sup> γ η<sup>3</sup> <sup>ℏ</sup><sup>2</sup> 2 T<sup>3</sup> <sup>+</sup> <sup>ϵ</sup><sup>3</sup> <sup>y</sup> <sup>γ</sup><sup>3</sup> η ℏ<sup>3</sup> 6 T - 25 y<sup>2</sup> <sup>γ</sup><sup>3</sup> <sup>η</sup><sup>2</sup> <sup>ℏ</sup><sup>3</sup> 12 T<sup>2</sup> <sup>+</sup> 23 y<sup>3</sup> <sup>γ</sup><sup>3</sup> <sup>η</sup><sup>3</sup> <sup>ℏ</sup><sup>3</sup> 6 T<sup>3</sup> - 49 y<sup>4</sup> <sup>γ</sup><sup>3</sup> <sup>η</sup><sup>4</sup> <sup>ℏ</sup><sup>3</sup> 24 T<sup>4</sup> <sup>+</sup> 3 y<sup>5</sup> <sup>γ</sup><sup>3</sup> <sup>η</sup><sup>5</sup> <sup>ℏ</sup><sup>3</sup> 8 T<sup>5</sup> - <sup>y</sup><sup>6</sup> <sup>γ</sup><sup>3</sup> <sup>η</sup><sup>6</sup> <sup>ℏ</sup><sup>3</sup> 48 T<sup>6</sup> <sup>+</sup> <sup>a</sup><sup>3</sup> - <sup>y</sup> η ℏ<sup>3</sup> 6 T <sup>+</sup> <sup>y</sup><sup>2</sup> <sup>η</sup><sup>2</sup> <sup>ℏ</sup><sup>3</sup> 2 T<sup>2</sup> - <sup>y</sup><sup>3</sup> <sup>η</sup><sup>3</sup> <sup>ℏ</sup><sup>3</sup> 6 T<sup>3</sup> <sup>+</sup> <sup>a</sup><sup>2</sup> <sup>y</sup> γ η ℏ<sup>3</sup> 2 T - 5 y<sup>2</sup> γ η<sup>2</sup> <sup>ℏ</sup><sup>3</sup> 2 T<sup>2</sup> <sup>+</sup> 7 y<sup>3</sup> γ η<sup>3</sup> <sup>ℏ</sup><sup>3</sup> 4 T<sup>3</sup> - <sup>y</sup><sup>4</sup> γ η<sup>4</sup> <sup>ℏ</sup><sup>3</sup> 4 T<sup>4</sup> <sup>+</sup> <sup>a</sup> - <sup>y</sup> <sup>γ</sup><sup>2</sup> η ℏ<sup>3</sup> 2 T <sup>+</sup> 4 y<sup>2</sup> <sup>γ</sup><sup>2</sup> <sup>η</sup><sup>2</sup> <sup>ℏ</sup><sup>3</sup> <sup>T</sup><sup>2</sup> - 19 y<sup>3</sup> <sup>γ</sup><sup>2</sup> <sup>η</sup><sup>3</sup> <sup>ℏ</sup><sup>3</sup> 4 T<sup>3</sup> <sup>+</sup> 3 y<sup>4</sup> <sup>γ</sup><sup>2</sup> <sup>η</sup><sup>4</sup> <sup>ℏ</sup><sup>3</sup> 2 T<sup>4</sup> - <sup>y</sup><sup>5</sup> <sup>γ</sup><sup>2</sup> <sup>η</sup><sup>5</sup> <sup>ℏ</sup><sup>3</sup> 8 T<sup>5</sup> , <sup>0</sup>

Next task: Define S $\Lambda_{U,k}[\eta,\alpha,\xi,\delta]$ , whose value is an  $\mathbb{E}_U[\{y_1,\alpha_1,x_1\}]$ , Q, P + 0<sub>k</sub>] such that  $\texttt{U@S}\Lambda_{\texttt{U},\texttt{k}}\left[\eta\texttt{, }\alpha\texttt{, }\xi\texttt{, }\delta\right]\texttt{ = }\texttt{S}_1\texttt{@U@}\texttt{C}_\texttt{U}\left[\{y_1\texttt{, }a_1\texttt{, }x_1\}_1\texttt{, }\eta\texttt{ y}_1\texttt{ + }\alpha\texttt{ a}_1\texttt{ + }\xi\texttt{ x}_1\texttt{ + }\delta\texttt{ x}_1\texttt{ y}_1\texttt{, }\theta_{\texttt{k}}\right].$ 

## Alternative Algorithms

 $ln[$   $\circ$  ]:= AltLogos

SyF

```
λalt,k_[CU] := Ifk ⩵ 0, 1, Module{eq, d, b, c, so},
         eq = \rho \otimes e^{\xi x_{cu}}. \rho \otimes e^{\eta y_{cu}} = \rho \otimes e^{d y_{cu}}. \rho \otimes e^{c (t1_{cu} - 2 \epsilon a_{cu})}. \rho \otimes e^{b x_{cu}};
         {so} = Solve[Thread[Flatten /@ eq], {d, b, c}] /. C@1 → 0;
        Series\begin{bmatrix} e^{-\eta y - \xi x + \eta \xi t + c \, t + dy - 2 \epsilon c a + b x} \end{bmatrix}, so, \{ \epsilon, \theta, k \}
```
 $\{\lambda_{\text{alt},2}[\text{CU}], \text{HL@Simplify@Normal}[\lambda_{\text{alt},2}[\text{CU}] = \text{Last}[\Lambda_{\text{CU},2}[\{\xi, \eta\}, \{X, Y\}]]]\}$ 

$$
\left\{1+\left(2\,a\,\eta\,\xi-y\,\gamma\,\eta^{2}\,\xi-x\,\gamma\,\eta\,\xi^{2}+\frac{1}{2}\,t\,\gamma\,\eta^{2}\,\xi^{2}\right)\,\in\nonumber\\ \left.\frac{1}{2}\left(\left[2\,a\,\eta\,\xi-y\,\gamma\,\eta^{2}\,\xi-x\,\gamma\,\eta\,\xi^{2}+\frac{1}{2}\,t\,\gamma\,\eta^{2}\,\xi^{2}\right]^{2}+2\,\left(-a\,\gamma\,\eta^{2}\,\xi^{2}+y\,\gamma^{2}\,\eta^{3}\,\xi^{2}+x\,\gamma^{2}\,\eta^{2}\,\xi^{3}-\frac{1}{3}\,t\,\gamma^{2}\,\eta^{3}\,\xi^{3}\right)\right)\right\}
$$
\n
$$
\in\,^{2}+0\,[\,\epsilon\,]^{3}\,,\,\text{True}\,\}
$$